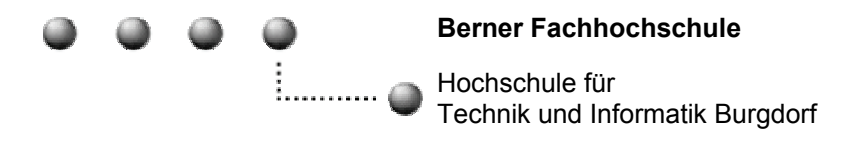

# Mathematik

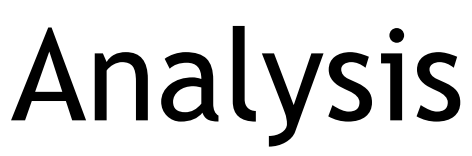

Autor: Niklaus Burren Datum: 7. September 2004

# **Inhalt**

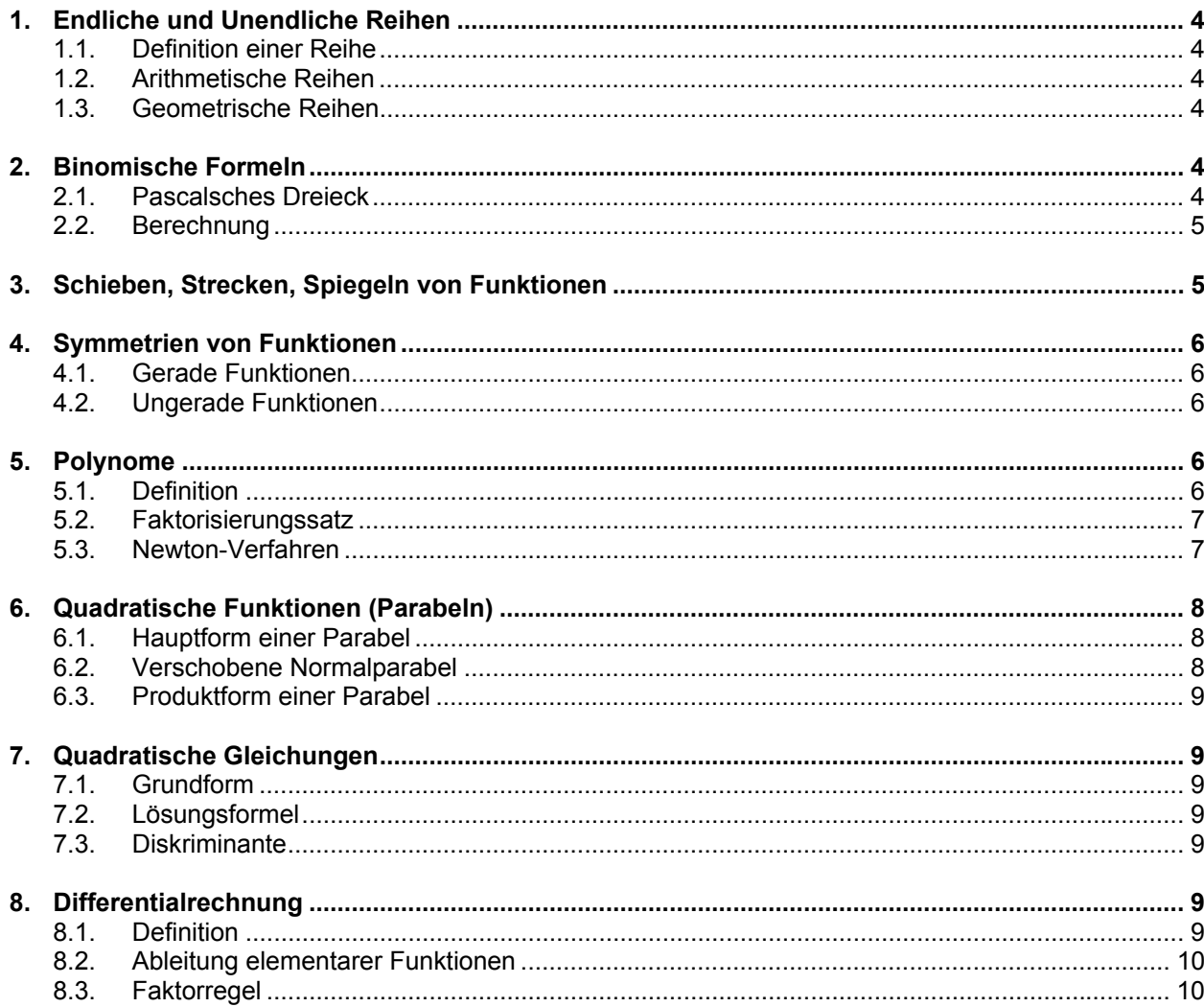

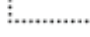

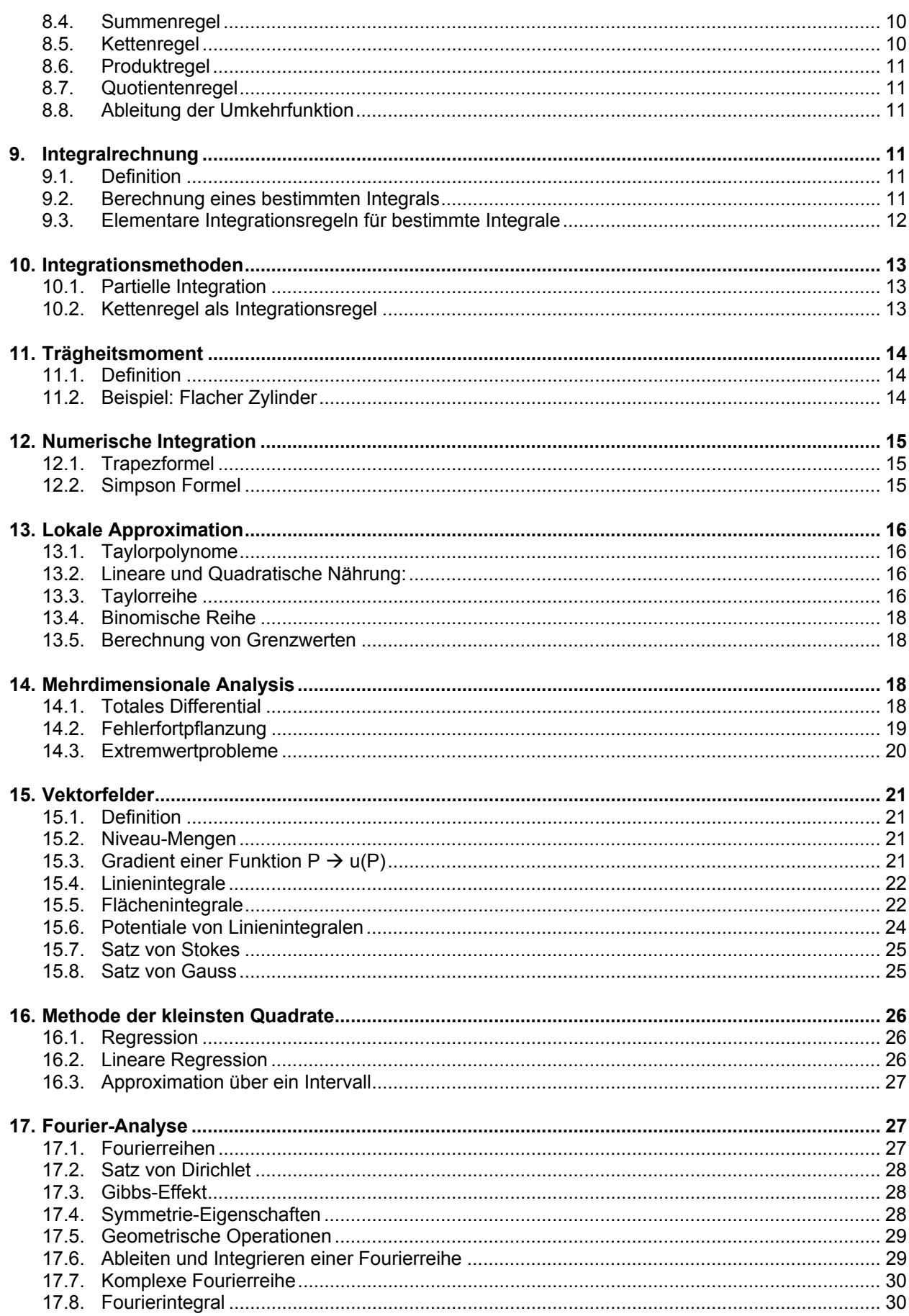

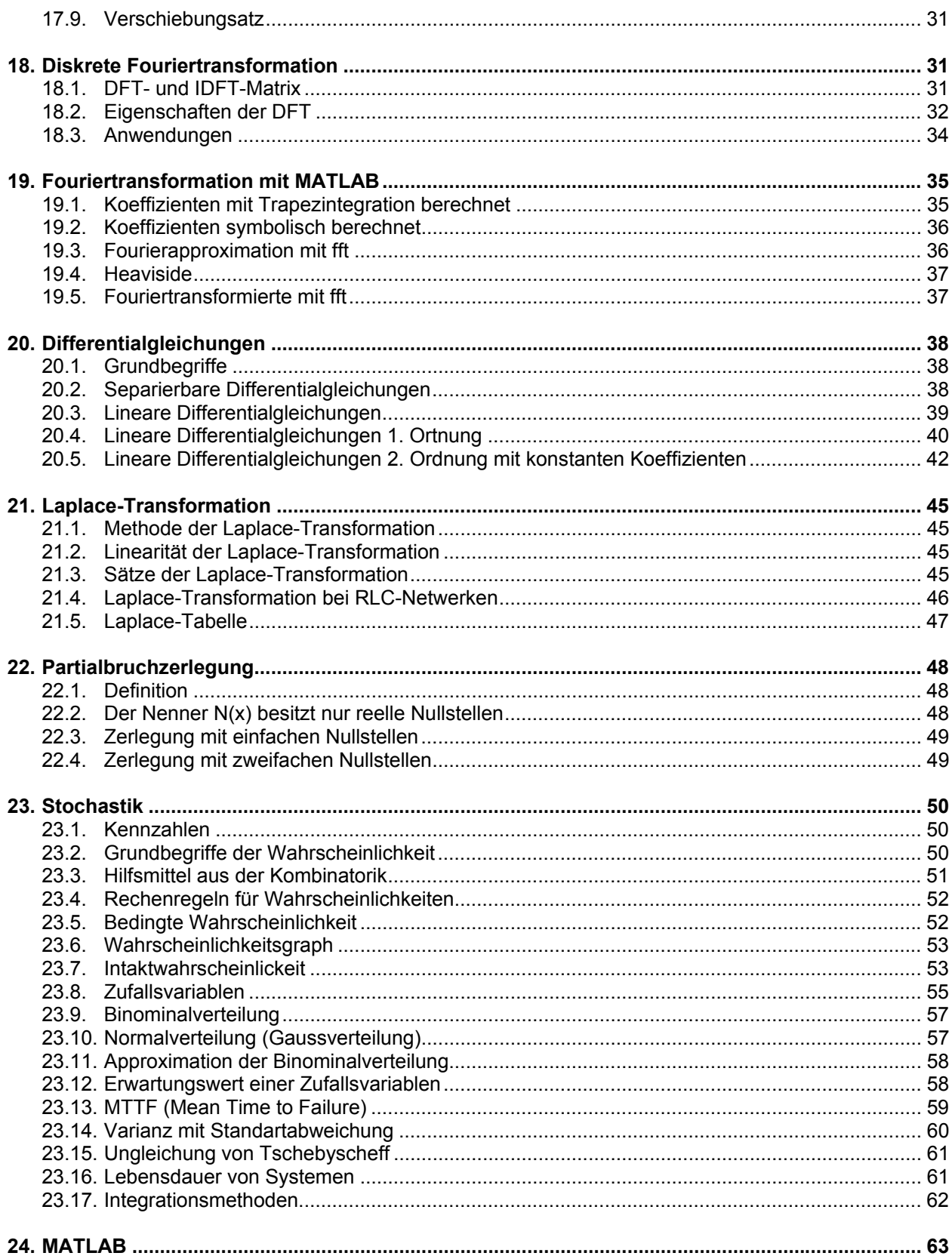

# **1. Endliche und Unendliche Reihen**

# **1.1. Definition einer Reihe**

Unter einer endlichen Reihe verseht man die Summe

 $+a_2 + a_3 + ... + a_n = \sum_{k=1}^{\infty}$ n  $k = 1$  $a_1 + a_2 + a_3 + ... + a_n = \sum a_k \mid a_1$ : Anfangsglied  $a_n$ : Endglied

# **1.2. Arithmetische Reihen**

Die Differenz zweier aufeinanderfolgenden Glieder ist konstant:  $a_{k+1} - a_k =$  konst. = d Die Reihe besitzt den Summenwert

 $\frac{1}{2}$ . d  $a + (a + d) + (a + 2d) + ... + [a + (n - 1)d] = n \cdot a + \frac{(n - 1) \cdot n}{2}$ 

a: Anfangsglied  $a_n = a + (n - 1)d$ : Endglied d: Differenz  $a_{k+1} - a_k$   $a_k = a + (k-1)d$ : Bildungsgesetz der arithmetischen Reihe

# **1.3. Geometrische Reihen**

Der Quotient zwei aufeinander folgender Glieder ist konstant:  $\frac{a_{k+1}}{a_k}$  = konst. = q Die Reihe besitzt den Summenwert

$$
a + aq + aq^{2} + ... + aq^{n-1} = \sum_{k=1}^{n} aq^{k-1} = a \cdot \frac{q^{n} - 1}{q - 1}
$$
 (q \neq 1)

a: Anfangsglied  $a_n = aq^{n-1}$ : Endglied q: Quotient  $a_{k+1}/a_k$   $a_k = aq^{k-1}$ : Bildungsgesetz der geometrischen Reihe

Eine unendliche geometrische Reihe hat genau dann eine endliche Summe, wenn  $|q| < 1$ .

 $S = a \cdot \frac{1}{1 - q}$ 

# **2. Binomische Formeln**

# **2.1. Pascalsches Dreieck**

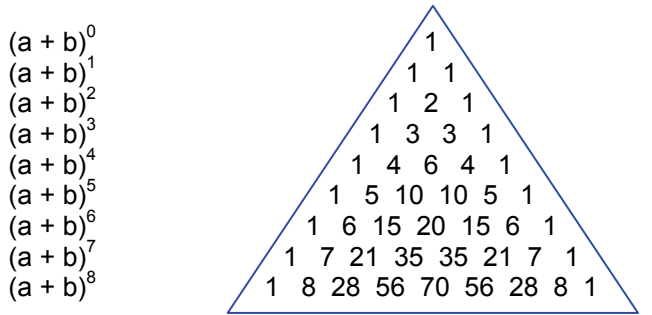

 $a^4 + 4a^3b + 6a^2b^2 + 4ab^3 + b^4$ 

# **2.2. Berechnung**

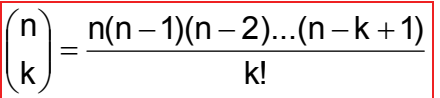

**Beispiel:** 

$$
\binom{10}{3} = \frac{10 \cdot 9 \cdot 8}{1 \cdot 2 \cdot 3} = \binom{10}{2} \cdot \frac{8}{3} = 45 \cdot \frac{8}{3} = 120
$$

# **3. Schieben, Strecken, Spiegeln von Funktionen**

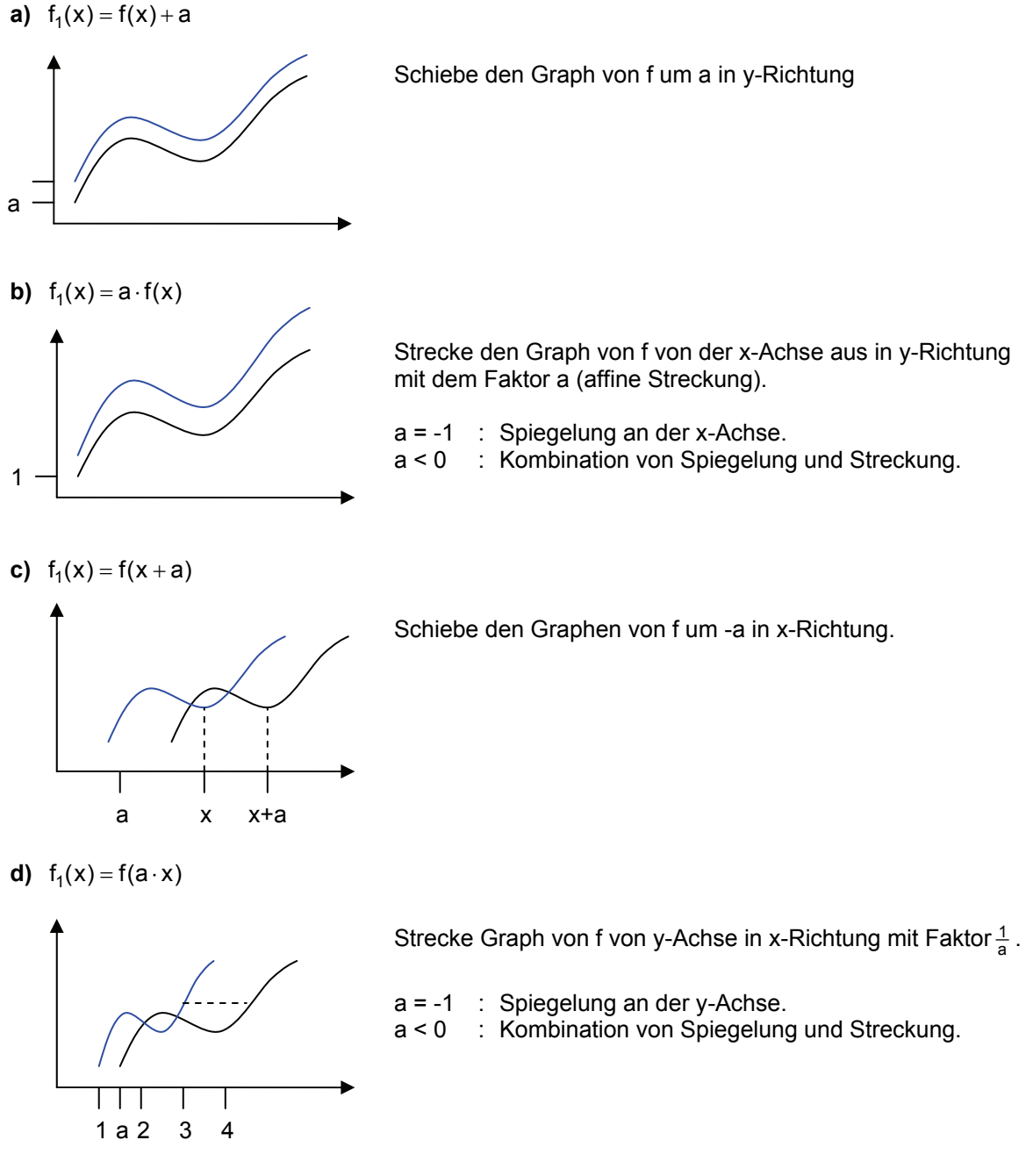

a < 0 : Kombination von Spiegelung und Streckung.

# **4. Symmetrien von Funktionen**

# **4.1. Gerade Funktionen**

Eine Funktion heisst gerade, wenn  $\boxed{f(-x) = f(x)}$  für alle  $x \in D_f$ .

 $\rightarrow$  Graph von f spiegelsymmetrisch zur y-Achse.

**Beispiel:**   $f(x) = x^2$ 

Wann ist der Graph von f symmetrisch bezüglich der senktrechten durch  $x = a$ ?

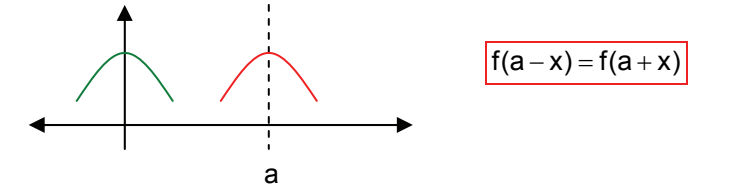

# **4.2. Ungerade Funktionen**

Eine Funktion f heisst ungerade, wenn  $f(-x) = -f(x)$  für alle  $x ∈ D_f$ .

 $\rightarrow$  Graph von f punktspiegelsymmetrisch bezüglich Nullpunkt.

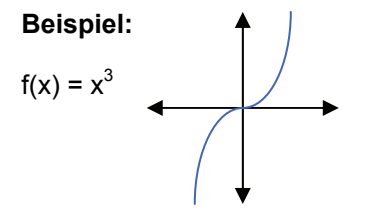

Wann ist der Graph von f punktspiegelsymmetrisch bezüglich (a,b)?

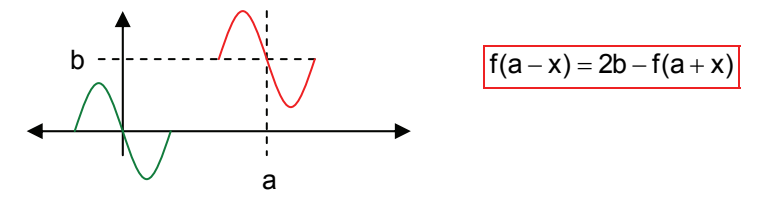

# **5. Polynome**

# **5.1. Definition**

Ein Polynom ist eine Funktion der Form

 $P(x) = a_0 + a_1 \cdot x + a_2 \cdot x^2 + ... + a_n \cdot x^n$  n: Grad des Polynoms n ∈ N

 $a_0, a_1, \ldots a_n$ : Reelle Polynomkoeffizienten Definitionsbereich: x ∈R

# **5.2. Faktorisierungssatz**

Eine Zahl c ist genau dann Nullstelle des Polynoms P, wenn P eine Darstellung als Produkt

 $P(x) = (x - c) \cdot Q(x)$ 

hat, wobei Q wieder ein Polynom ist.

### **Beispiel:**

$$
\frac{(2x^3 - 5x^2 + x + 2) : (x - 2) = 2x^2 - x - 1}{-(2x^3 - x^2)}
$$
  
\n
$$
\frac{-x^2 + x + 2}{-(x^2 + 2x)}
$$
  
\n
$$
\frac{-(x + 2)}{-x + 2}
$$

### **Folgerung:**

Nullstellen von Q sind auch Nullstellen von P. P(x) kann auch geschrieben werden als Produkt:

$$
P(x) = (x - c_1)^{n1} \cdot (x - c_2)^{n2} \cdot ... \cdot (x - c_r)^{nr} \cdot S(x)
$$

S: Polynom ohne Nullstelle c<sub>1</sub>,...c<sub>r</sub>: Die Nullstellen von P (ohne Mehrfachnennung) n<sub>1</sub>,...n<sub>r</sub>: Ihre "Vielfachheiten"

### **Beispiel:**

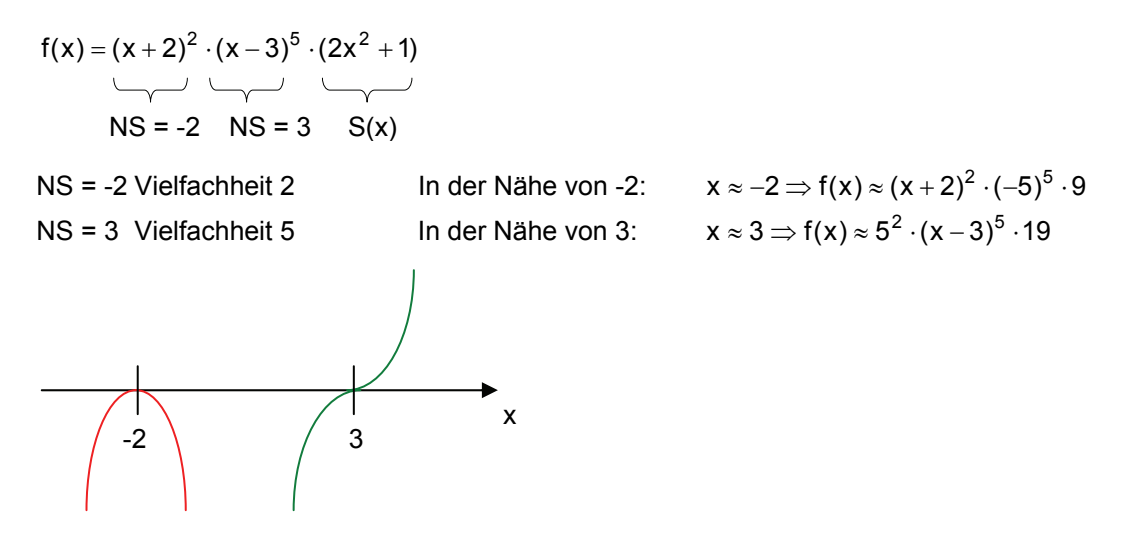

# **5.3. Newton-Verfahren**

Hat man einen Schätzwert einer Nullstelle c von P kann mit Hilfe des Newton-Verfahrens eine Folge von immer besseren Nährungswerten,  $x_0, x_1, x_2,...$  berechnet werden:

Wenn  $x_k$  schon berechnet: Lege Tangente an den Graph P im Punkt  $(x_k, P(x_k))$  und schneide diese mit der x-Achse  $\rightarrow$  x<sub>k+1</sub>

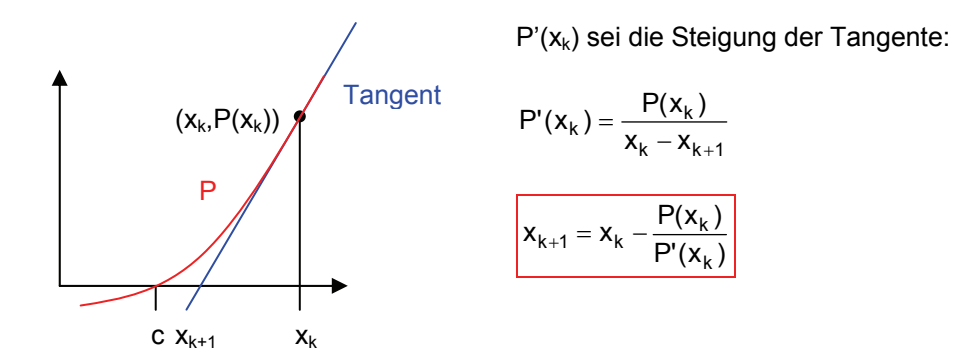

### Regel zur Bildung von P'(x<sub>k</sub>):

Jeder Summand wird mit seinem Exponenten, der anschliessend um 1 verkleinert wird, multipliziert.

### **Beispiel:**

 $P(x) = 3x^5 - 7x^3 + 4x^2 - 2x + 5$  $P'(x) = 15x^4 - 21x^2 + 8x - 2$ 

# **6. Quadratische Funktionen (Parabeln)**

# **6.1. Hauptform einer Parabel**

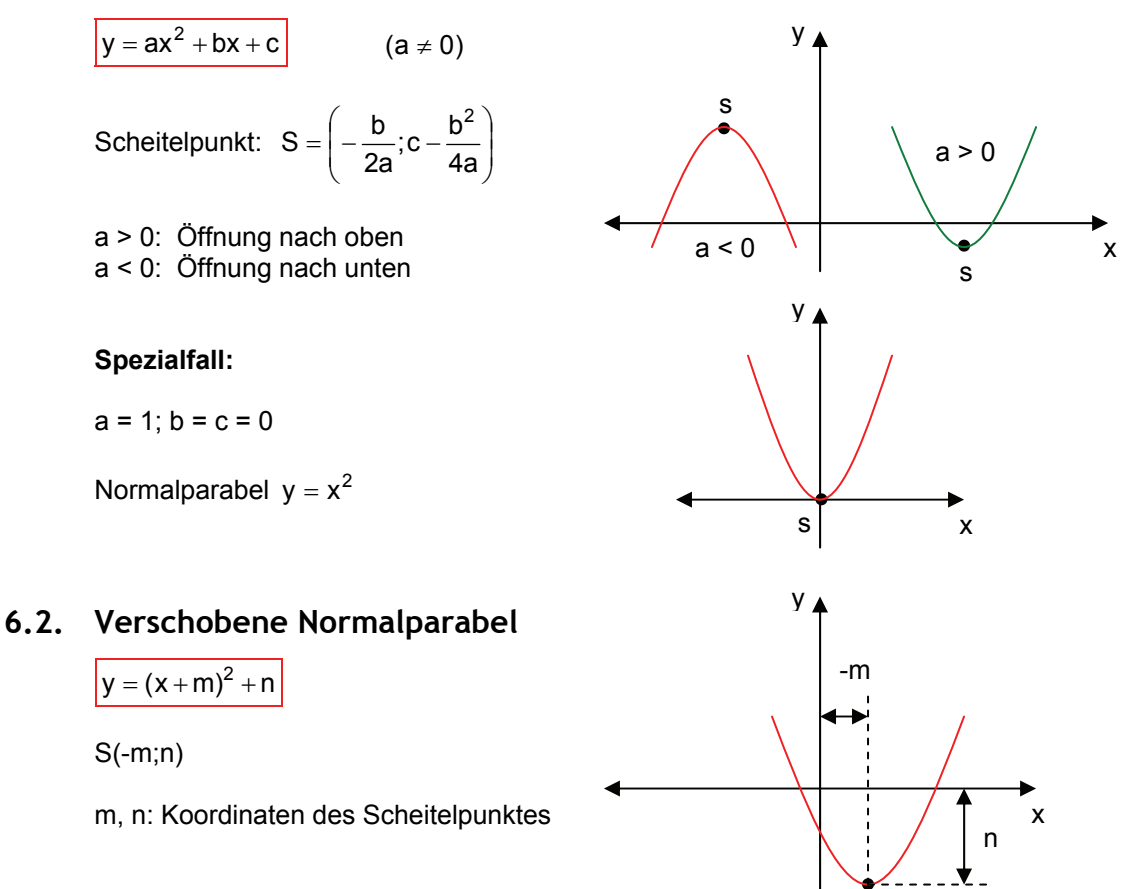

s

# **6.3. Produktform einer Parabel**

$$
y = a(x - x_1)(x - x_2)
$$
  
x<sub>1</sub>, x<sub>2</sub>: Nullstellen  
x - x<sub>1</sub>: Linearfaktor  
x - x<sub>2</sub>: Linearfaktor

### **Sonderfall:**

$$
x_1 = x_2 \rightarrow y = a(x - x_1)^2
$$

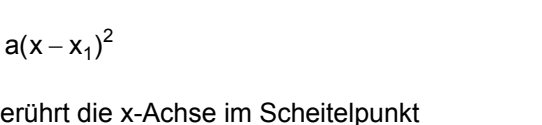

Die Parabel berührt die x-Achse im Scheitelpunkt  $S = (x_1, 0)$  (doppelte Nullstelle).

# **7. Quadratische Gleichungen**

# **7.1. Grundform**

 $ax^{2} + bx + c = 0$ 

# **7.2. Lösungsformel**

$$
x_{1,2}=\frac{-b\pm\sqrt{b^2-4ac}}{2a}
$$

# **7.3. Diskriminante**

 $D = b^2 - 4ac$ 

- $D = 0$  1 reele Lösung<br> $D > 0$  2 reele Lösung
- 2 reele Lösungen
- D < 0 keine reellen Lösungen

# **8. Differentialrechnung**

# **8.1. Definition**

Differenzenquotient (Sekantensteigung):

$$
\left|\frac{\Delta y}{\Delta x}=\frac{f(u)-f(x)}{u-x}\right|
$$

Differentialquotient:

$$
f'(x) = \frac{dy}{dx} = \lim_{\Delta x \to 0} \frac{\Delta y}{\Delta x}
$$

- $=$  Tangentensteigung im Punkt  $(x; f(x))$
- = Ableitung von f an der Stelle x

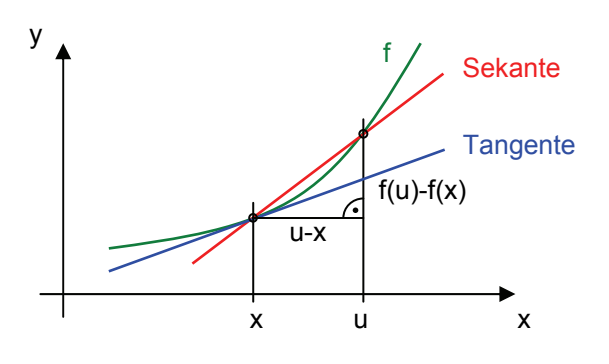

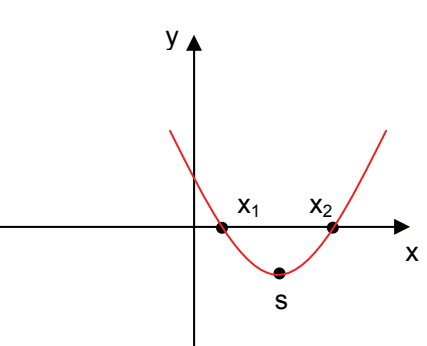

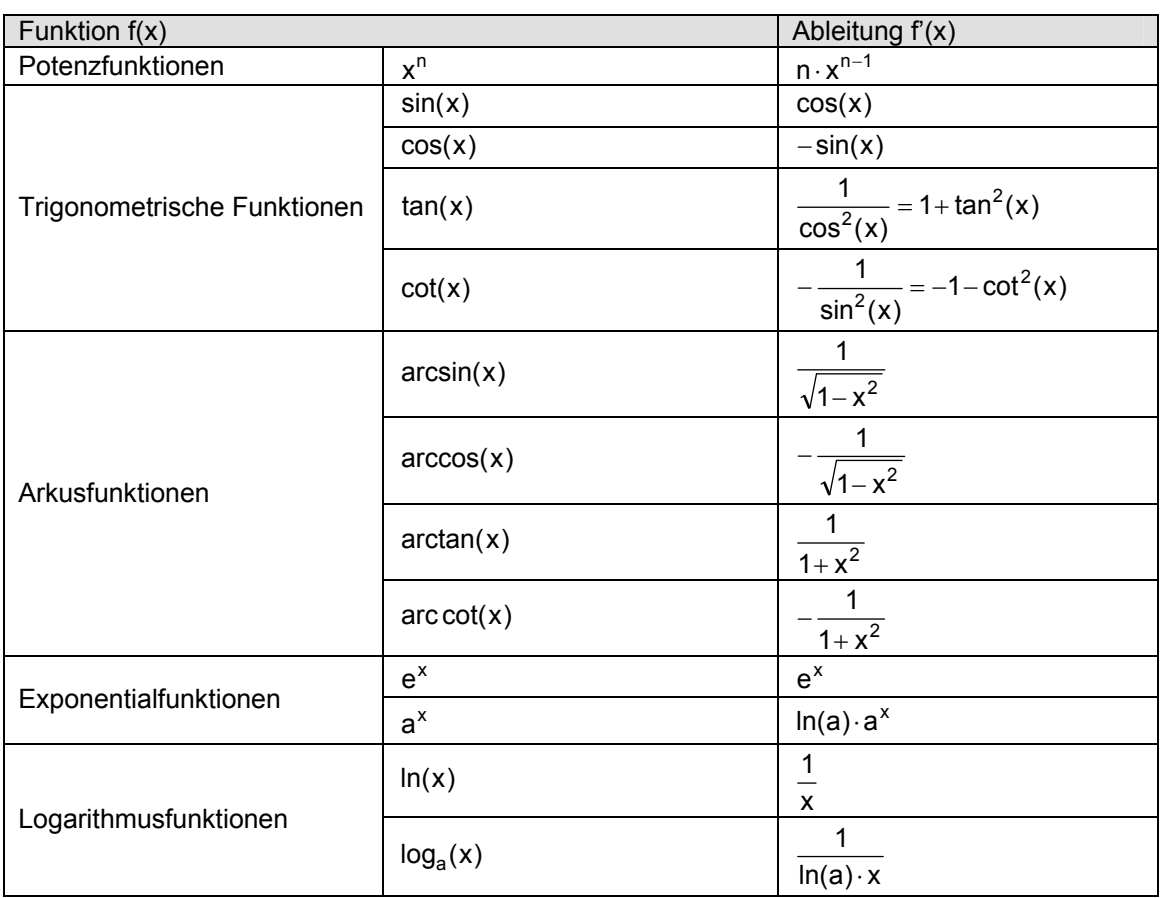

# **8.2. Ableitung elementarer Funktionen**

# **8.3. Faktorregel**

Ein konstanter Faktor C bleibt beim Differenzieren erhalten:

$$
f(x) = C \cdot g(x) \rightarrow f'(x) = C \cdot g'(x)
$$

# **8.4. Summenregel**

Eine endliche Summe von Funktionen darf summandenweise abgeleitet werden:

 $f(x) = g_1(x) + g_2(x) + ... + g_n(x) \rightarrow f'(x) = g_1'(x) + g_2'(x) + ... + g_n'(x)$ 

# **8.5. Kettenregel**

f ist Verkettung von der äusseren Funktion g mit der inneren Funktion h:

 $f(x) = g(h(x))$ 

$$
f'(x) = g'(h(x)) \cdot h'(x)
$$

# **8.6. Produktregel**

Bei zwei Faktorfunktionen:

 $f(x) = u(x) \cdot v(x) \rightarrow f'(x) = u'(x) \cdot v(x) + u(x) \cdot v'(x)$ 

Bei drei Faktorfunktionen:

 $f(x) = u(x) \cdot v(x) \cdot w(x) \rightarrow f'(x) = u'(x) \cdot v(x) \cdot w(x) + u(x) \cdot v'(x) \cdot w(x) + u(x) \cdot v(x) \cdot w'(x)$ 

# **8.7. Quotientenregel**

$$
f(x) = \frac{u(x)}{v(x)} \rightarrow f'(x) = \frac{u'(x) \cdot v(x) - u(x) \cdot v'(x)}{(v(x))^2}
$$

# **8.8. Ableitung der Umkehrfunktion**

Wenn die Ableitung f' von f und die Umkehrfunktion g von f bekannt sind, kann g' berechnet werden:

y

$$
g'(x) = \frac{1}{f'(g(x))}
$$

# **9. Integralrechnung**

# **9.1. Definition**

E

x

A

x

$$
\boldsymbol{x}_k = \boldsymbol{x}_A + \boldsymbol{k} \cdot \Delta \boldsymbol{x}
$$

Riemann-Summe von g:

$$
\left|\sum_{k=0}^{n-1}g(x_k)\cdot \Delta x\right| \quad \Delta x=\frac{\left|x_E-x_A\right|}{n}
$$

= Summe der Rechteckflächen (Rechtecke unterhalb der x-Achse werden negativ gezählt)

Integral von g, von  $x_A$  bis  $x_E$ :

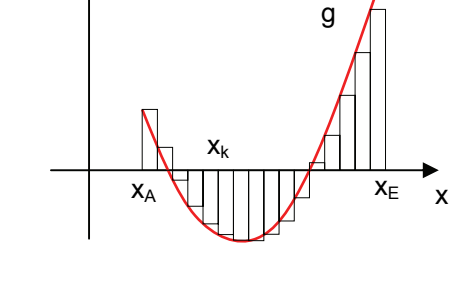

∫ = Flächeninhalt zwischen x-Achse und Graph von g, von  $x_A$  bis  $x_E$ .

# **9.2. Berechnung eines bestimmten Integrals**

 $\int_a^b f(x)dx = F(x)\bigg|_a^b = F(b) - F(a)$  $\int_{a} f(x) dx = F(x) \Big|_{a}^{b} = F(b) - F(a) \Big|_{a}^{b}$  F(x) ist Stammfunktion von f(x) (F'(x) = f(x))

# **9.3. Elementare Integrationsregeln für bestimmte Integrale**

### **Regel 1: Faktorregel:**

Ein konstanter Faktor C darf vor das Integral gezogen werden:

$$
\int_{a}^{b} C \cdot f(x) dx = C \cdot \int_{a}^{b} f(x) dx
$$

### **Regel 2: Summenregel:**

Eine endliche Summe von Funktionen darf summandenweise integriert werden:

$$
\int_{a}^{b} (f_1(x) + ... + f_n(x)) dx = \int_{a}^{b} f_1(x) dx + ... + \int_{a}^{b} f_n(x) dx
$$

### **Regel 3: Vertauschregel:**

Vertauschen der Integrationsgrenzen bewirkt einen Vorzeichenwechsel des Integrals:

$$
\int_{b}^{a} f(x) dx = -\int_{a}^{b} f(x) dx
$$

### **Regel 4:**

Fallen die Integrationsgrenzen zusammen (a = b), so ist der Integralwert gleich Null.

$$
\int_{a}^{b} f(x) \, dx = 0
$$

**Regel 5:**

Für jede Stelle c aus dem Integrationsintervall gilt:

$$
\int_{a}^{b} f(x) dx = \int_{a}^{c} f(x) dx + \int_{c}^{b} f(x) dx \qquad (a \leq c \leq b)
$$

# **10. Integrationsmethoden**

# **10.1. Partielle Integration**

 $\int u \cdot v' dx = u \cdot v - \int u' \cdot v dx$ 

**Beispiel:** 

$$
\int \frac{x \cdot e^{-3x}}{4} dx = x \cdot \left(-\frac{1}{3} \cdot e^{-3x}\right) - \int -\frac{1}{3} \cdot e^{-3x} dx
$$
  
\n
$$
u = -\frac{x}{3} \cdot e^{-3x} - \frac{1}{9} \cdot e^{-3x} + C
$$
  
\n
$$
u' = 1
$$
  
\n
$$
v = -\frac{1}{3}e^{-3x}
$$
  
\n
$$
u' = \frac{1}{3}e^{-3x}
$$

# **10.2. Kettenregel als Integrationsregel**

**Integration durch Substitution:** 

$$
\iint f(u) du \bigg|_{u=g(x)} = \iint f(g(x)) \cdot g'(x) dx
$$

**Beispiel:**

$$
\int \frac{4x^3}{(1+x^4)^5} dx = \left(\int \frac{1}{u^5} du\right)_{u=1+x^4}
$$
\n
$$
u = g(x) = 1+x^4
$$
\n
$$
g'(x) = 4x^3
$$
\n
$$
= \left(-\frac{1}{4}u^{-4} + C\right)_{u=1+x^4}
$$
\n
$$
= -\frac{1}{4} \cdot \frac{1}{(1+x^4)^4} + C
$$

**In Leibnitz-Schreibweise:**

$$
\int f(u) \, du = \int f(u) \cdot \frac{du}{dx} dx
$$

**Beispiel:**

$$
\int 2x \cdot e^{-x^2} dx = \int e^{-u} \cdot \frac{du}{dx} dx
$$
\n
$$
= \int e^{-u} du
$$
\n
$$
= -e^{-u} + C
$$
\n
$$
= \frac{-e^{-x^2} + C}{e^{-x^2}}
$$
\n
$$
= \frac{-e^{-x^2} + C}{e^{-x^2}}
$$
\n
$$
= \frac{-e^{-x^2} + C}{e^{-x^2}}
$$

# **11. Trägheitsmoment**

# **11.1. Definition**

Trägheitsmoment eines Körpers bezüglich einer Achse:

 Der Körper wird in kleine Stücke mit Masse ΔM aufgeteilt. Falls der Körper mit Winkelgeschwindigkeit ω um die Achse rotiert, ist die kinetische Energie von

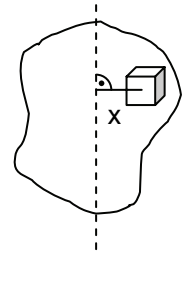

$$
\Delta M: \qquad \Delta E = \frac{1}{2} \cdot \Delta M \cdot (\omega \cdot x)^2
$$

Gesamte kinetische Energie:

$$
E = \sum_{\text{alle }\Delta M} \frac{1}{2} \cdot \Delta M \cdot \omega^2 \cdot x^2 \qquad E = \frac{1}{2} \left( \sum_{\text{alle }\Delta M} x^2 \cdot \Delta M \right) \cdot \omega^2 \qquad E = \frac{1}{2} \cdot \Theta \cdot \omega^2
$$

Trägheitsmoment: ∑

alle ΔM  $\Theta = \sum x^2 \cdot \Delta M$ 

### **Spezialfall: Körper homogen**

$$
\Delta M = \rho \cdot \Delta V \qquad \rho = \text{Dichte} = \text{konst.}
$$

$$
\Delta V = F(x) \cdot \Delta x
$$

Trägheitsmoment:  $\theta = \varphi \cdot \int x^2 \cdot$ 0  $x^2$  · F(x) dx

x = Abstand zur Drehachse

 $b =$  Maximaler Abstand x

F(x) = Grundflächenfunktion des Volumenelements ΔV

# **11.2. Beispiel: Flacher Zylinder**

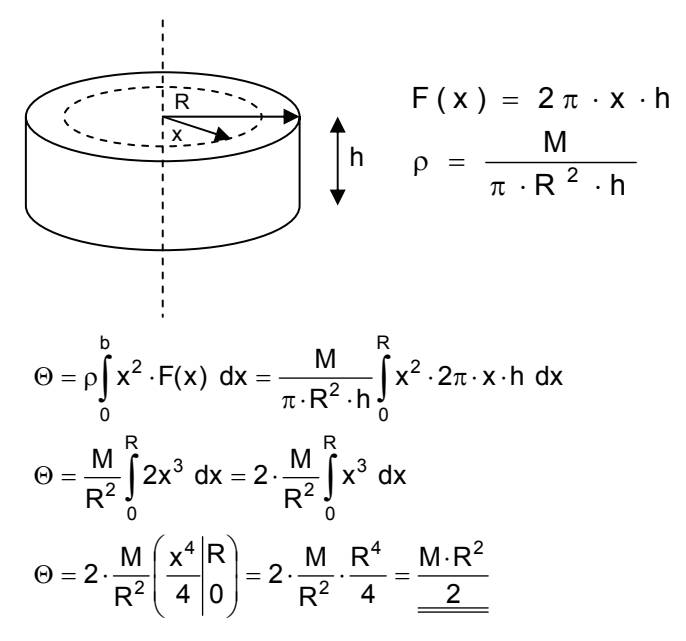

# **12. Numerische Integration**

# **12.1. Trapezformel**

Die Fläche unter der Kurve f wird zunächst in n Streifen gleicher Breite Δx zerlegt, dann wird in jedem Streifen die krummlinige Begrenzung durch die Sekante ersetzt. Der Ersatzstreifen besitzt die Form eines Trapezes.

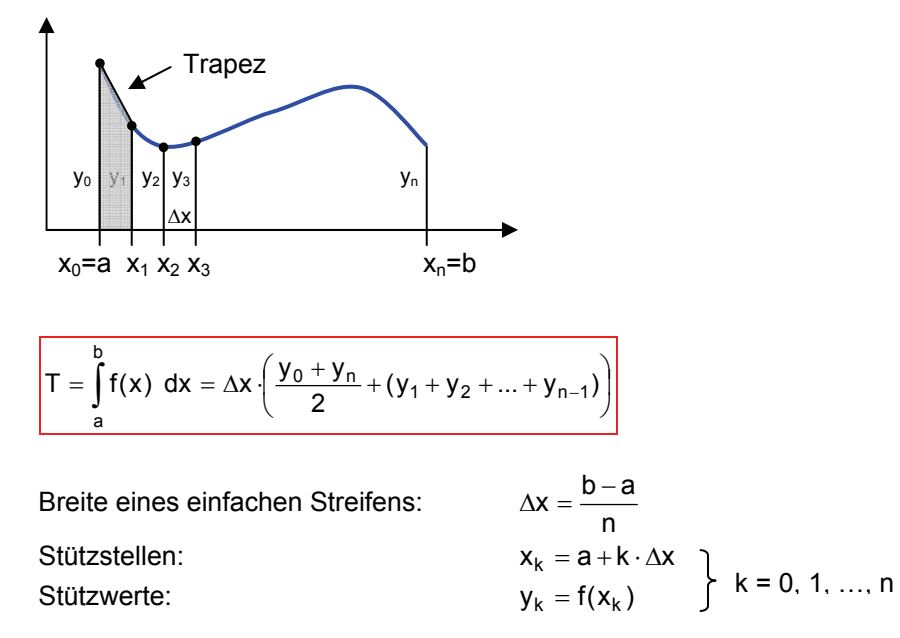

### **12.2. Simpson Formel**

Die Fläche der Kurve f wird in 2n, d.h. in eine gerade Anzahl einfacher Streifen gleicher Breite h zerlegt. In jedem Doppelstreifen (der aus zwei aufeinander folgenden einfachen Streifen besteht) ersetzt man die krummlinige Begrenzung durch eine Parabel.

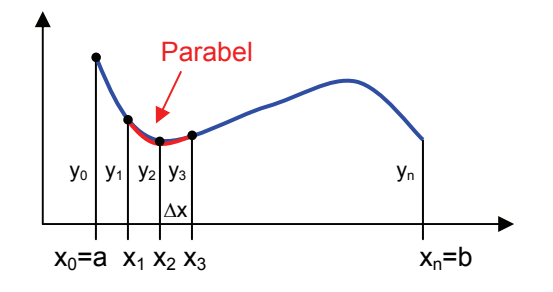

$$
S = \int_{a}^{b} f(x) dx = \frac{\Delta x}{3} \cdot ((y_0 + y_n) + 2 \cdot (y_2 + y_4 + ... + y_{n-2}) + 4 \cdot (y_1 + y_3 + y_5 + ... + y_{n-1})) \qquad n = \text{gerade}
$$

Breite eines einfachen Streifens:

n  $\Delta x = \frac{b-a}{2}$ Stützstellen:  $x_k = a + k \cdot \Delta x$ Stützwerte:  $y_k = f(x_k)$   $k = 0, 1, ..., n$ 

# **13. Lokale Approximation**

# **13.1. Taylorpolynome**

### **Definition:**

Die Funktion f wird in der Umgebung der Stelle  $x_0$  durch ein Polynom vom Grad n approximiert.

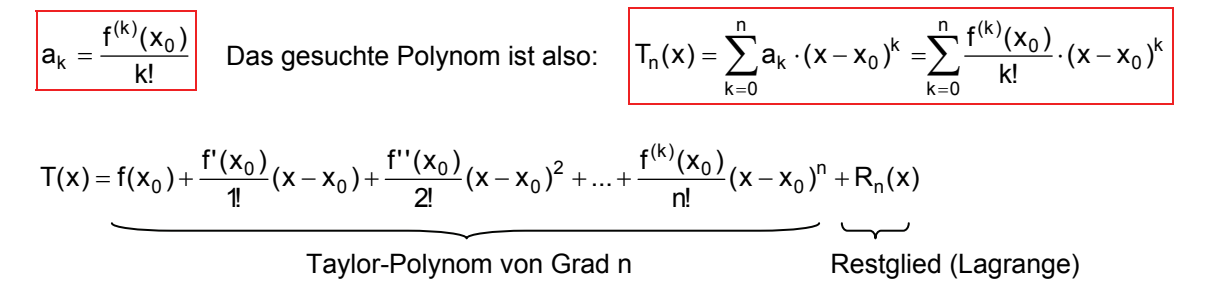

### **Restglied von Lagrange:**

$$
R_n(x) = \frac{f^{(n+1)}(\xi)}{(n+1)!} (x - x_0)^{n+1}
$$
 (ξ liegt zwischen x und x<sub>0</sub>)

### **13.2. Lineare und Quadratische Nährung:**

### **Definition:**

| $T_1(x) = f(x_0) + f'(x_0) \cdot (x - x_0)$                                                                                                    | y        |
|----------------------------------------------------------------------------------------------------|----------|
| $T_2(x) = f(x_0) + f'(x_0) \cdot (x - x_0) + \frac{f''(x_0)}{2}(x - x_0)^2$                                                                                           | $T_1(x)$ |
| $T_1(x) \rightarrow$ Linear Nährung: Tangente im Punkt (x <sub>0</sub> ; f(x <sub>0</sub> ))                                                                          | $T_2(x)$ |
| $T_1(x) \rightarrow$ Quadratische Nährung: Pangente im Punkt (x <sub>0</sub> ; f(x <sub>0</sub> )) mit gleicher Tangente wie<br>f und gleichen Krümmungsradius wie f. |          |
| <b>Krümmungsradius</b> des Graphen f bei x <sub>0</sub> :<br>x <sub>0</sub>                                                                                           | y        |

$$
R = \frac{(1 + f'(x_0)^2)^{\frac{3}{2}}}{|f''(x_0)|}
$$
   
 Falls  $f'(x_0) = 0$ : 
$$
R = \frac{1}{|f''(x_0)|}
$$

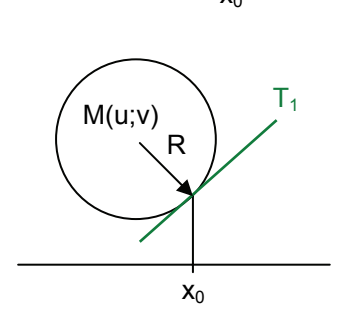

### **13.3. Taylorreihe**

### **Definition:**

Die Taylorreihe von f mit Zentrum  $x_0$  ist eine unendliche Reihe. Falls ein Grenzwert existiert, sagt man die Reihe sei konvergent.

$$
T(x) = \lim_{n \to \infty} T_n(x) = \sum_{k=0}^{\infty} \frac{f^{(k)}(x_0)}{k!} (x - x_0)^k \qquad T(x) = f(x_0) + \frac{f'(x_0)}{1!} (x - x_0) + \frac{f''(x_0)}{2!} (x - x_0)^2 + \dots
$$

 $\overline{\phantom{a}}$ 

Voraussetzung: f(x) ist in der Umgebung von  $x_0$  beliebig oft differenzierbar und das Restglied  $R_n(x)$  in der Taylorformel verschwindet für n  $\rightarrow \infty$ .

### **Konvergenzradius:**

Der Konvergenzradius gibt den Bereich um das Zentrum  $x_0$  an, in dem die Reihe konvergiert, also einen Grenzwert hat.

$$
R = \lim_{k \to \infty} \left| \frac{a_k}{a_{k+1}} \right| \qquad \qquad \frac{1}{R} \quad x_0 \quad R
$$

#### **Beispiel:**

 $\mathbf{r}$ 

$$
f(x) = \sin^2(x) \qquad \rightarrow \qquad T(x) = \frac{2}{2!}x^2 - \frac{2^3}{4!}x^4 + \frac{2^5}{6!}x^6 - \dots = \sum_{k=0}^{\infty} (-1)^k \cdot \frac{2^{2k+1}}{(2k+2)!} \cdot x^{2k+2}
$$

$$
|a_k| = \frac{2^{2k+1}}{(2k+2)!} \qquad |a_{k+1}| = \frac{2^{2k+2}}{(2k+2)!(2k+3)}
$$

In dieser Taylorreihen fehlen die Summanden mit den ungeraden Potenzen von x (x<sup>1</sup>, x<sup>3</sup>, x<sup>5</sup>, ...). Deshalb wird der Konvergenzradius quadratisch:

$$
R^{2} = \lim_{k \to \infty} \left| \frac{a_{k}}{a_{k+1}} \right| = \frac{2^{2k+1}}{(2k+2)!} \cdot \frac{(2k+2)! \cdot (2k+3)}{2^{2k+2}} = \frac{2k+3}{2} = \infty \qquad \to \qquad R = \underline{\infty}
$$

### **Wichtige Taylorreihen:**

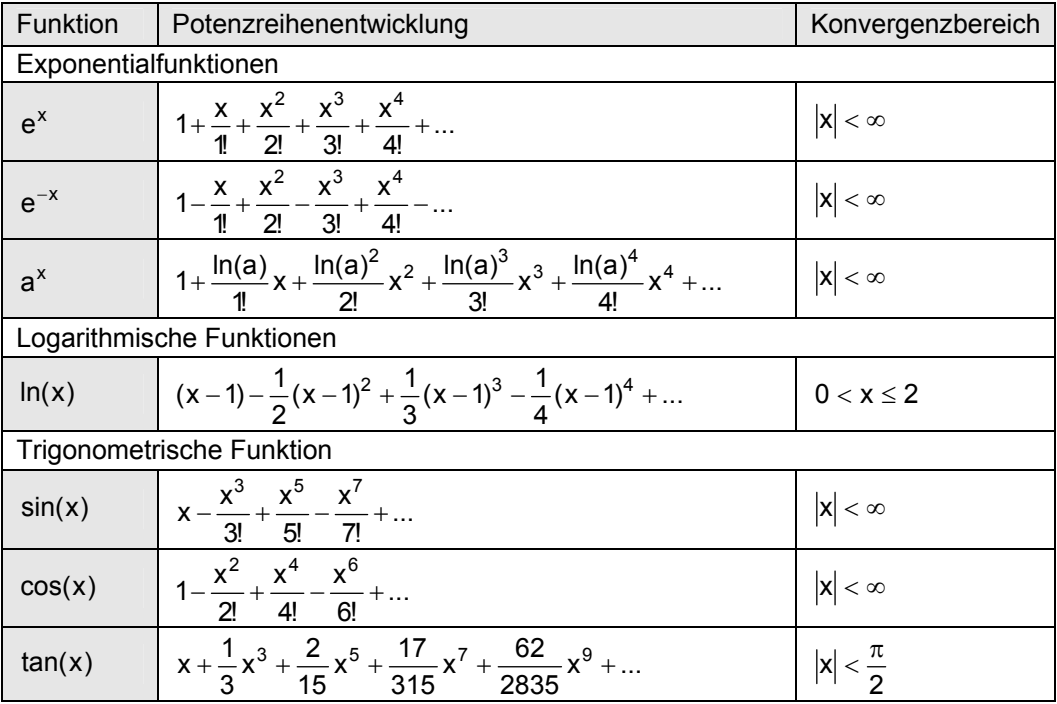

# **13.4. Binomische Reihe**

# **Definition:**

Dies ist die Taylorreihe von  $f(x) = (1 + x)^p$ ,  $x_0 = 0$  (p = natürliche Zahl):

$$
T(x) = (1+x)^p = \sum_{k=0}^p {p \choose k} \cdot x^k
$$

Die Summe ist endlich und gilt für alle x. Das heisst der Konvergenzradius R ist unendlich.

### **Beispiel:**

Gesucht T<sub>5</sub>(x) für 
$$
f(x) = \sqrt{1 + x} = (1 + x)^{\frac{1}{2}}
$$
:

$$
\begin{pmatrix} \frac{1}{2} \\ 0 \end{pmatrix} = 1 \qquad \begin{pmatrix} \frac{1}{2} \\ 1 \end{pmatrix} = \frac{1}{2} \qquad \begin{pmatrix} \frac{1}{2} \\ 2 \end{pmatrix} = \frac{\frac{1}{2} \cdot \left(-\frac{1}{2}\right)}{1 \cdot 2} = -\frac{1}{8} \qquad \begin{pmatrix} \frac{1}{2} \\ 3 \end{pmatrix} = -\frac{1}{8} \cdot \frac{-\frac{3}{2}}{3} = \frac{1}{16}
$$

$$
\begin{pmatrix} \frac{1}{2} \\ \frac{1}{4} \end{pmatrix} = \frac{1}{16} \cdot \frac{-\frac{5}{2}}{4} = -\frac{5}{128} \qquad \begin{pmatrix} \frac{1}{2} \\ \frac{1}{5} \end{pmatrix} = -\frac{5}{125} \cdot \frac{-\frac{7}{2}}{5} = \frac{7}{256}
$$

$$
T_5(x) = 1 + \frac{1}{2}x - \frac{1}{8}x^2 + \frac{1}{16}x^3 - \frac{5}{128}x^4 + \frac{7}{256}x^5
$$

# **13.5. Berechnung von Grenzwerten**

### **Definition:**

Wobei k die kleinste natürliche Zahl ist, so dass  $g^{(k)}(x_0) \neq 0$  und  $f^{(k)}(x_0) \neq 0$ .

$$
\lim_{x \to x_0} \frac{f(x)}{g(x)} = \frac{f^{(k)}(x_0)}{g^{(x)}(x_0)} \quad \text{Regel von de l'Hôpital:} \quad \frac{f(x)}{g(x)} \to \pm \infty \quad \text{ falls } \quad \frac{g^{(k)}(x_0) = 0}{f^{(k)}(x_0) \neq 0}
$$

# **14. Mehrdimensionale Analysis**

# **14.1. Totales Differential**

### **Definition:**

Wenn der Graph f bei  $(x_0; y_0; u_0)$  eine Tangentialebene hat, dann ist diese durch

$$
\frac{\partial f}{\partial x}(x_0,y_0) \quad \text{und} \quad \frac{\partial f}{\partial y}(x_0,y_0)
$$

bestimmt. Die Tangentialebene kann als Nährung vom Graph f in der Umgebung des Punktes ( $x_0$ ;  $y_0$ ;  $u_0$ ) betrachtet werden.

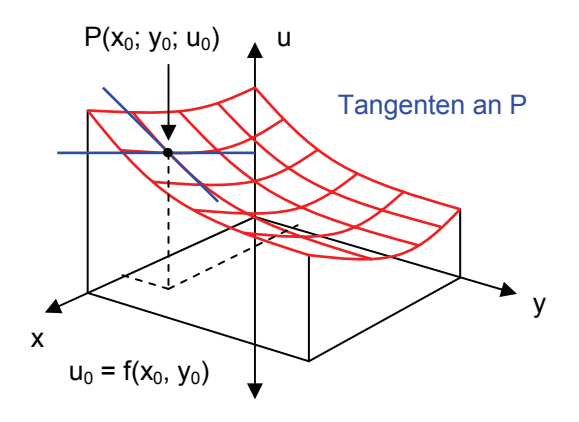

Die lineare Funktion T<sub>1</sub>(x,y) kann als Nährung von f(x,y) verwendet werden, wenn (x,y) in der Nähe von (x<sub>0</sub>,y<sub>0</sub>) (Taylorpolynom vom Grad 1 mit zwei Variablen).

$$
T_1(x,y) = \frac{\partial f}{\partial x}(x_0, y_0) \cdot (x - x_0) + \frac{\partial f}{\partial y}(x_0, y_0) \cdot (y - y_0) + u_0
$$

### **Koordinatengleichung:**

 $z = f(x, y) = ax + by + c$ 

Wenn diese Ebene der Tangentialebene von f entspricht:

$$
a = \frac{\partial f}{\partial x}(x_0, y_0) \qquad b = \frac{\partial f}{\partial y}(x_0, y_0) \qquad c = u_0 - ax_0 - by_0
$$
  
\n
$$
z = ax + by + c
$$
  
\n
$$
z = ax + by + u_0 - ax_0 - by_0
$$
  
\n
$$
z = a(x - x_0) + b(x - x_0) + u_0
$$

### **Verallgemeinerung auf n Variablen:**

u =  $f(x_1, ..., x_n)$ : Lineare Nährung in der Umgebung von  $(x_{10}, ..., x_{n0})$ .

$$
T_1(x_1,...,x_n) = f(x_{10},...,x_{n0}) + \sum_{k=1}^n \frac{\partial f}{\partial x_k} \cdot (x_k - x_{k0})
$$

# **14.2. Fehlerfortpflanzung**

### **Absoluter Fehler:**

Gegeben sind Messwerte  $x_1, ..., x_n$  von verschiedenen Grössen. Daraus wird eine Grösse u =  $f(x_1, ..., x_n)$  berechnet. Angenommen, wir kennen die oberen Schranken für die Fehler der Messwerte x<sub>i</sub>:

 $|x_i - x_{i0}| \leq \Delta x_i$   $x_{i0}$  = wahrer Wert, unbekannt

Man schreibt dafür auch  $x_{i0} = x_i \pm \Delta x_i$ 

Totales Differential:

$$
u - u_0 \approx \sum_{i=1}^{n} \frac{\partial f}{\partial x_i} (x_1, ..., x_n) \cdot x_i - x_{i0} = \Delta u \approx \sum_{i=1}^{n} \frac{\partial f}{\partial x_i} (x_1, ..., x_n) \cdot \Delta x_i
$$

$$
\Delta u \approx \sum_{i=1}^{n} \left| \frac{\partial f}{\partial x_i} (x_1, ..., x_n) \right| \cdot \Delta x_i
$$

 $\Delta x_i$  = obere Schranke für Betrag des Fehlers von  $x_i$ Δu = obere Schranke für Betrag des Fehlers von u

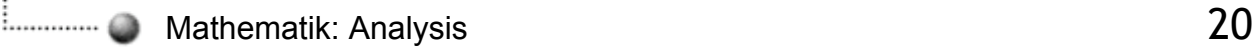

### **Relative Fehler bei Potenzfunktionen:**

Der maximale relative Fehler von u ist die Summe der maximalen relativen Fehler aller  $x_k$ , wobei jeder Summand mit dem Betrag der entsprechenden Exponenten zu gewichten ist.

u f(x ,...,x ) a x x ... x (a konst.) rn n r2 2 r1 <sup>=</sup> <sup>1</sup> <sup>n</sup> <sup>=</sup> <sup>⋅</sup> <sup>1</sup> <sup>⋅</sup> <sup>⋅</sup> <sup>⋅</sup> <sup>=</sup> n

$$
\frac{\Delta u}{|u|} \approx \sum_{k=1}^{n} |r_k| \cdot \frac{\Delta x_k}{|x_k|}
$$

# **14.3. Extremwertprobleme**

### **Definition:**

Funktion von zwei Variablen  $z = f(x,y)$ 

f hat ein **lokales Maximum** bei  $(x_0,y_0)$ , wenn  $f(x_0,y_0) \ge f(x,y)$  für  $(x,y)$  in der Umgebung von  $(x_0,y_0)$ . f hat ein **globales Maximum** bei  $(x_0,y_0)$ , wenn  $f(x_0,y_0) \ge f(x,y)$  für alle  $(x,y) \in D_f$ .

Kandidaten für Extremalpunkte:

 $(x_0, y_0)$  wo Tangentialebene horizontal, d.h.

$$
\frac{\partial f}{\partial x}(x_0, y_0) = 0 \quad ; \quad \frac{\partial f}{\partial y}(x_0, y_0) = 0
$$

- Punkte auf dem Rand des Definitionsbereichs Df.
- Punkte wo f keine Tangentialebene hat.

Bei horizontaler Tangentialebene kann die Fläche dort auch einen Sattel- oder Terrassenpunkt haben.

### **Höhenkurven:**

Auf der Höhe H:

$$
Ax^{2} + Bxy + Cy^{2} + Dx + Ey + F - H = 0
$$

 $\rightarrow$  Höhenkurve ist ein Kegelschnitt

a)  $B^2 - 4AC > 0$  Hyperbel  $\rightarrow$  Sattelpunkt

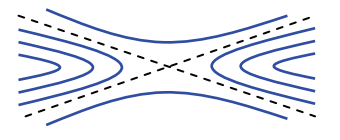

b) B<sup>2</sup> – 4AC < 0 Ellipsen → Maximal- oder Minimalpunkt

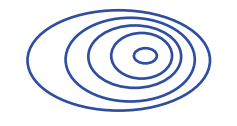

c) B<sup>2</sup> – 4AC = 0 Parabeln oder zwei parallele Geraden → **fallendes oder horizontales Tal** 

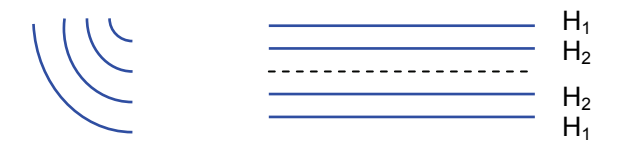

# **15. Vektorfelder**

# **15.1. Definition**

Ein Vektorfeld ist eine Funktion P  $\rightarrow \vec{r}(P)$  die jedem Punkt P ihres Definitionsbereichs einen Vektor zuordnet. Mathematisch haben wir eine Funktion:

$$
\begin{pmatrix} x \ y \ z \end{pmatrix} \cong (x, y, z) \rightarrow \vec{a}(x, y, z) = \begin{pmatrix} a_1(x, y, z) \\ a_2(x, y, z) \\ a_3(x, y, z) \end{pmatrix}
$$
  
\n
$$
\vec{r} = \vec{OP} \quad \vec{P}
$$

### **Bezeichnungen:**

- x, y, z Koordinaten (kartesisch) von P

- 
$$
r = |\overrightarrow{OP}| = \sqrt{x^2 + y^2 + z^2}
$$

- $\rho$  = Abstand von P zur z-Achse  $=\sqrt{x^2 + y^2}$
- $\varphi$  = Polarwinkel von P' in der xy-Ebene
- $-\psi = \text{Breitenwinkel} = \arctan \left( \frac{2}{\delta} \right)$ ⎟ ⎠ ⎞ ⎝  $=$  arctan $\left(\frac{z}{\rho}\right)$

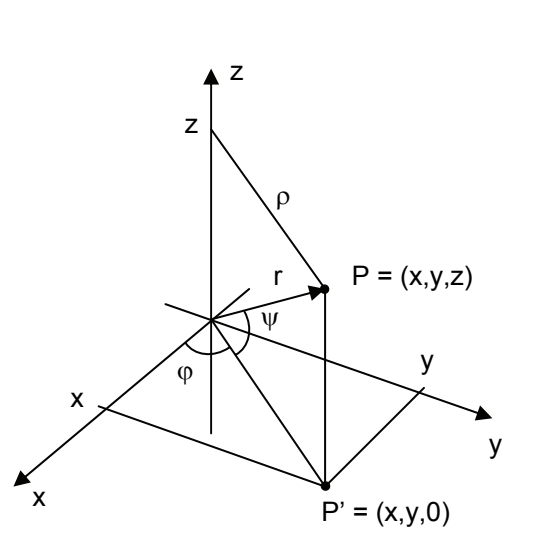

### **15.2. Niveau-Mengen**

 $u(x_1, ..., x_n)$  Funktion von n Variablen,  $c \in R$ 

Die Niveau Menge von u zum Niveau c ist die Menge aller Punkte ( $x_1, ..., x_n$ )  $\in D_u$  wo  $u(x_1, ..., x_n) = c$ , d.h. die Lösungsmenge der Gleichung  $u(x_1, ..., x_n) = c$ .

- n = 2: Niveau-Mengen sind normalerweise Kurven (nämlich die Höhenkurven des Graphen von u).
- n = 3: Niveau-Mengen sind normalerweise Flächen.

### **15.3.** Gradient einer Funktion  $P \rightarrow u(P)$

- Der Gradient einer Funktion P  $\rightarrow$  u(P) zeit in die Richtung, in der man vom Punkt P aus gehen muss, um einen möglichst grossen Zuwachs Δu zu erhalten.
- Ausserdem steht der Gradient senkrecht auf die Niveau-Menge durch den Punkt P, d.h. der Niveau-Menge zum Niveau c = u(P).

Gradient: ⎟ ⎟ ⎟ ⎟ ⎟ ⎟ ⎟ ⎠ ⎞  $\mathsf I$  $\mathsf I$  $\mathsf I$  $\mathsf I$  $\overline{a}$  $\overline{a}$  $\mathsf I$ ⎝ ⎛ ∂ ∂ ∂  $\frac{\partial u}{\partial y}$ (P<sub>0</sub>) ∂ x ∂  $\nabla$  u =  $(P<sub>0</sub>)$ z u u  $(P<sub>0</sub>)$ u 0 0 0

 $P \to \vec{\nabla}$  u(P) ist ein Vektorfeld, dessen Feldlinien die Niveaumengen von u überall rechtwinklig schneiden, d.h. sie sind Orthogonaltrajektorien der Niveau-Mengen.

# **15.4. Linienintegrale**

Beliebiges Vektorfeld P  $\rightarrow$   $\vec{a}$ (P), Kurve  $\gamma$  im Definitionsbereich von  $\vec{a}$ , mit Durchlaufsinn:

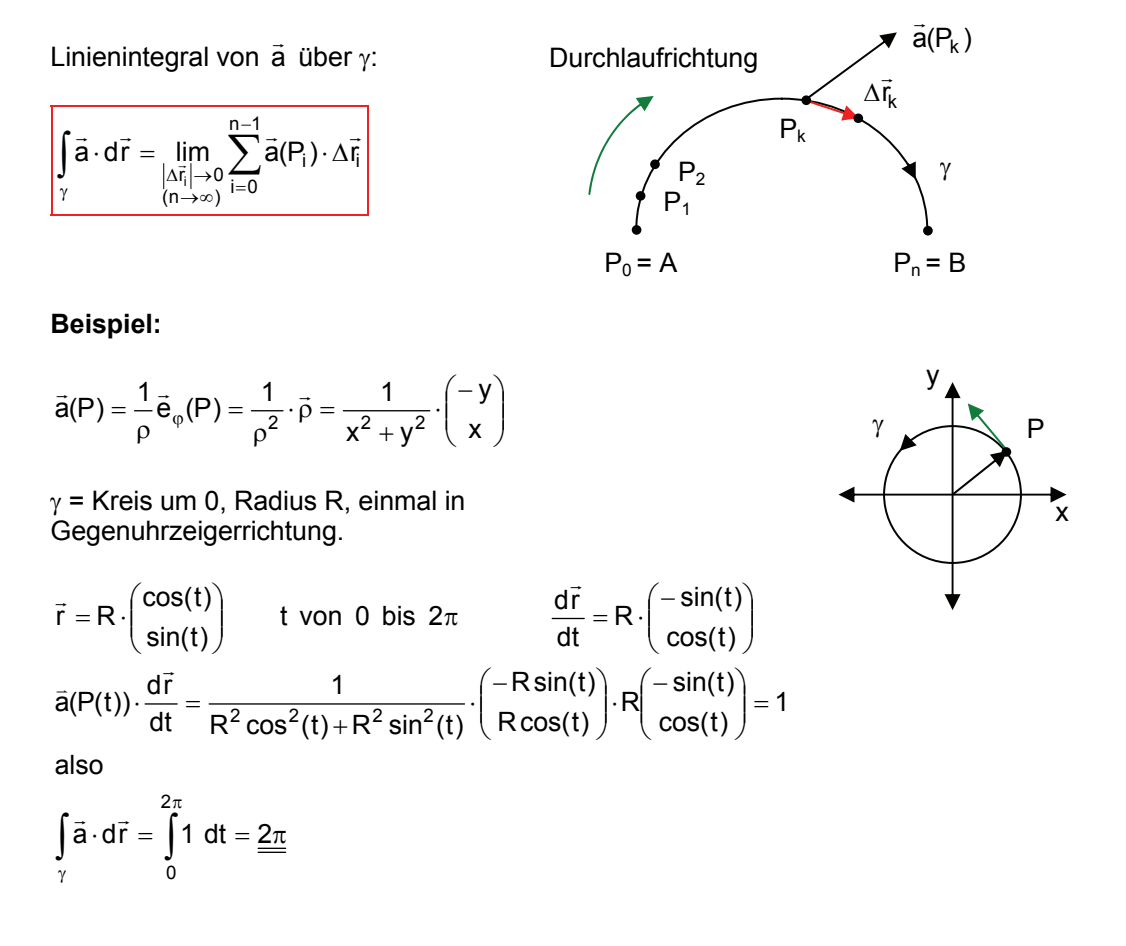

# **15.5. Flächenintegrale**

Der Fluss eines Vektorfeldes ä durch eine Fläche F wird durch das Flächenintegral beschrieben.

$$
\left|\iint\limits_{F} \vec{a} \ d\vec{F} = \lim\limits_{\text{alle }\Delta F_i \rightarrow 0} \sum\limits_{i=1}^n \vec{a}(P_i) \cdot \Delta \vec{F}_i\right|
$$

- a<sup>:</sup> Vektorfeld
- F: Orientierte Fläche im Definitionsbereich von ä (d.h. für jeden Punkt P auf F ist ä (P) definiert)

F wird in kleine Stücke ΔF<sub>i</sub> aufgeteilt, die ungefähr eben sind, und auf denen a ungefähr konstant ist.

 $\Delta \vec{F}_i$  = Flächenvektor  $\Delta F_i$ (senkrecht auf die Fläche in positiver Richtung bezüglich Orientierung, Länge = Flächeninhalt von  $\Delta F_i$ )

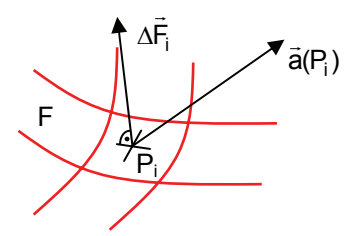

**Allgemeine Formel:**

Wenn F durch Parametrdartellung gegeben:  $\vec{r} = \vec{0} \vec{P} = r(u,v)$ 

(P) : u r ∂ ∂r̃ Tangentenvektor an v-Linie durch P (v konst.)

$$
\frac{\partial \vec{r}}{\partial v}(P)
$$
: Tangentenvektor an u-Linie durch P (u konst.)

$$
\Delta \vec{r}_u \approx \frac{\partial \vec{r}}{\partial u} \cdot \Delta u \qquad \Delta \vec{r}_v \approx \frac{\partial \vec{r}}{\partial v} \cdot \Delta v
$$

$$
\Delta \vec{F} \approx \pm \left( \frac{\partial \vec{r}}{\partial u} \times \frac{\partial \vec{r}}{\partial v} \right) \cdot \Delta u \cdot \Delta v
$$

Je nach Orientierung

$$
\iint\limits_{F} \vec{a} \cdot d\vec{F} = \lim \sum \vec{a}(P) \cdot \Delta \vec{F} = \pm \iint\limits_{F} \vec{a}(P(u,v)) \cdot \left( \frac{\partial \vec{r}}{\partial u} \times \frac{\partial \vec{r}}{\partial v} \right) \, du \, dv
$$

u .<br>T r Δ  $\Delta$ F r r Δ P  $U_1$   $U_2$  $V<sub>1</sub>$  $V<sub>2</sub>$ 

Falls:

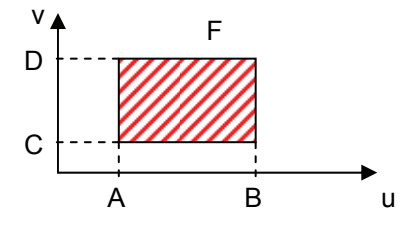

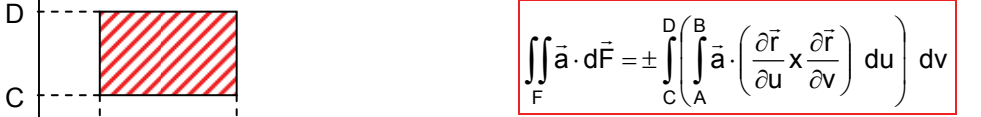

**Beispiel:** 

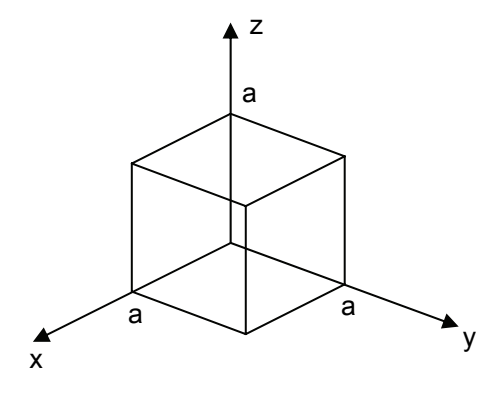

$$
\vec{a}(P) = \begin{pmatrix} xz \\ yz - x^2 \\ 0 \end{pmatrix}
$$

 F = gesamte, nach aussen orientierte Oberfläche des Würfels.

$$
\iint_{\text{Boden}} \vec{a} \cdot d\vec{F} = 0
$$
\n
$$
\iint_{\text{Deckel}} \vec{a} \cdot d\vec{F} = 0
$$
\n
$$
\left.\begin{matrix}\n\vec{a} \cdot d\vec{F} = 0 \\
\vec{b} \cdot d\vec{F} = 0\n\end{matrix}\right\}
$$
\nweil  $\vec{a}$  tangential (horizontal)

$$
\iint\limits_{F} \vec{a}\cdot d\vec{F} = \iint\limits_{\text{Boolean}} \vec{a}\cdot d\vec{F} + \iint\limits_{\text{Deckel}} \vec{a}\cdot d\vec{F} + \iint\limits_{\text{Linked Seite}} \vec{a}\cdot d\vec{F} + \iint\limits_{\text{Rechte Seite}} \vec{a}\cdot d\vec{F} + ...
$$

### **Linke Seite (in xz-Ebene):**   $y = 0$ ; x,z Parameter

$$
\Delta \vec{F} = \Delta x \cdot \Delta z \cdot \begin{pmatrix} 0 \\ -1 \\ 0 \end{pmatrix} = -\Delta x \cdot \Delta z \cdot \vec{e}_y
$$

$$
\vec{a} \cdot \Delta \vec{F} = \begin{pmatrix} xz \\ yz - x^2 \\ 0 \end{pmatrix} \cdot \begin{pmatrix} 0 \\ -1 \\ 0 \end{pmatrix} \cdot \Delta x \cdot \Delta z = (x^2 - yz) \cdot \Delta x \cdot \Delta z \qquad y = 0 \rightarrow \vec{a} \cdot \Delta \vec{F} = x^2 \cdot \Delta x \cdot \Delta z
$$
  

$$
\iint_{Linke} \vec{a} \cdot d\vec{F} = \int_{z=0}^{a} \int_{x=0}^{a} x^2 dx dz = \frac{a^3}{3} \cdot a = \frac{a^4}{3}
$$

# **15.6. Potentiale von Linienintegralen**

Ein Vektorfeld ä heisst konservativ, wenn alle seine Kurvenintegrale wegunabhängig sind (Gleichbedeutend wie alle Integrale über einen geschlossenen Weg geben 0). Ist dies der Fall kann für ein Linienintegral eine Stammfunktion, oder auch Potential genannt, gefunden werden.

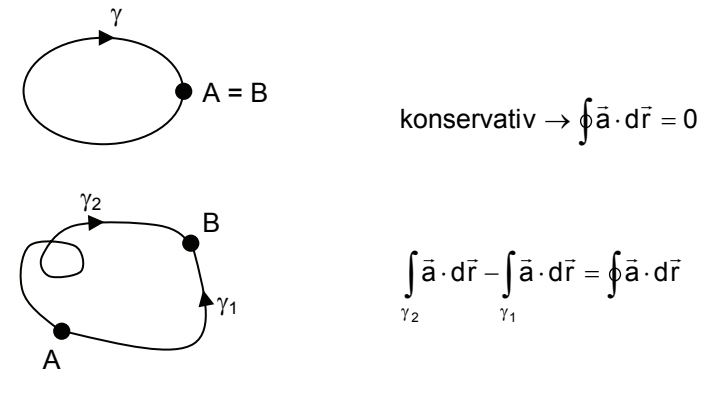

Neben Gradientenfelder sind nicht alle Vektorfelder konservativ. Die so genannten Integrabilitätsbedingungen geben Aufschluss darüber, ob ein Vektorfeld ein Potential hat oder nicht. Ist eine der drei Bedingungen nicht erfüllt so ist das Vektorfeld nicht konservativ und besitzt auch kein Potential:

$$
\vec{a}(P) = \begin{pmatrix} a_1(P) \\ a_2(P) \\ a_3(P) \end{pmatrix}
$$
 Integrabilitybedingungen: 
$$
\frac{\partial a_1}{\partial y} = \frac{\partial a_2}{\partial x}; \qquad \frac{\partial a_2}{\partial z} = \frac{\partial a_3}{\partial y}; \qquad \frac{\partial a_3}{\partial x} = \frac{\partial a_1}{\partial z}
$$

Mit Hilfe der partiellen Integration kann die Stammfunktion für ein Vektorfeld gefunden werden. Allerdings kann die Stammfunktion einen eingeschränkten Definitionsbereich haben. Das heisst das Vektorfeld ist eventuell nur in diesem eingeschränkten Gebiet konservativ.

**Beispiel:**

$$
\vec{a} = \begin{pmatrix} 2x^2 + 5xy + yz \\ \frac{5}{2}x^2 + xz - 2y^2 \\ xy \end{pmatrix}
$$
 Gesucht u(P) = u(x,y,z) so dass  
\n
$$
\frac{\partial u}{\partial x} = 2x^2 + 5xy + yz \qquad \frac{\partial u}{\partial y} = \frac{5}{2}x^2 + xz - 2y^2 \qquad \frac{\partial u}{\partial y} = xy
$$
\n
$$
a_1 \xrightarrow{\int} u = \frac{2}{3}x^3 + \frac{5}{2}x^2y + xyz + h(y,z)
$$
\n
$$
\frac{\partial u}{\partial y} = \frac{5}{2}x^2 + xz + \frac{\partial h}{\partial y} = \frac{5}{2}x^2 + xz - 2y^2
$$

$$
\frac{\partial h}{\partial y} = -2y^2 \frac{\int}{\int} h(x, y) = -\frac{2}{3}y^3 + h(z)
$$
  
\n
$$
u = \frac{2}{3}x^3 + \frac{5}{2}x^2y + xyz - \frac{2}{3}y^3 + h(z)
$$
  
\n
$$
\frac{\partial u}{\partial z} = xy + \frac{\partial h}{\partial z} = xy
$$
  
\n
$$
\frac{\partial h}{\partial z} = 0 \frac{\int}{\int} h(z) = C
$$
  
\n
$$
u = \frac{2}{3}x^3 + \frac{5}{2}x^2y + xyz - \frac{2}{3}y^3 + C
$$

# **15.7. Satz von Stokes**

Für ein beliebiges Vektorfeld ä definiert man die Rotation von ä durch:

$$
\vec{v} \times \vec{a} = \begin{pmatrix} \frac{\partial a_z}{\partial y} - \frac{\partial a_y}{\partial z} \\ \frac{\partial a_x}{\partial z} - \frac{\partial a_z}{\partial x} \\ \frac{\partial a_y}{\partial x} - \frac{\partial a_x}{\partial y} \end{pmatrix}
$$
formales Vektorprodukt 
$$
\begin{pmatrix} \frac{\partial}{\partial x} \\ \frac{\partial}{\partial y} \\ \frac{\partial}{\partial z} \end{pmatrix} \times \begin{pmatrix} a_x \\ a_y \\ a_z \end{pmatrix}
$$

Wenn F eine orientierte Fläche ist im Definitionsbereich von  $\vec{a}$  mit Randkurve  $\gamma$  so orientiert, dass sich zusammen mit der Orientierung von F eine Rechtsschraube ergibt, dann gilt:

$$
\iint_{\vec{F}} (\vec{\nabla} \times \vec{a}) \cdot d\vec{F} = \oint_{\gamma} \vec{a} \cdot d\vec{r}
$$

### **15.8. Satz von Gauss**

Das skalare Feld ⊽ ⋅ ä heisst Differgenz von ä oder Quelldichte von ä∶

$$
\overrightarrow{\nabla}\cdot\overrightarrow{a}=\frac{\partial a_x}{\partial x}+\frac{\partial a_y}{\partial y}+\frac{\partial a_z}{\partial z}\qquad \left|\iint\limits_{F}\overrightarrow{a}\cdot d\overrightarrow{F}=\iiint\limits_{V}\overrightarrow{\nabla}\cdot\overrightarrow{a}\ dV=\iiint\limits_{V}\left(\frac{\partial a_x}{\partial x}+\frac{\partial a_y}{\partial y}+\frac{\partial a_z}{\partial z}\right)\cdot dV\right|
$$

V: Körper (Volumenbereich), ganz im Definitionsbereich eines Vektorfeldes ä.

F: Gesammte Oberfläche von V, nach aussen orientiert.

Das Volumenintegral eines skalaren Feldes u(P):

$$
\underset{V}{\underset{V}{\int}}\underset{U}{\int}u(P)\ dV=\underset{\Delta V_i\rightarrow 0}{\underset{\Delta V_i}{\lim}}\underset{\Delta U_i}{\sum}u(P_i)\cdot \Delta V_i
$$

wobei V in kleine Stücke ΔV<sub>i</sub> aufgeteilt wird.

# **16. Methode der kleinsten Quadrate**

### **16.1. Regression**

Gegeben sind Punkte  $(x_1,y_1), \ldots, (x_n,y_n)$  und eine bestimmte Klasse von Funktionen (z.B. Polynome eines bestimmten Grades). Nun wird diejenige Funktion (f) aus dieser Klasse gesucht, welche die vorgegeben Punkte am besten approximiert:  $f(x_i) \approx y_i$ 

Mögliche Masse der Abweichung:

1) 
$$
G = \frac{1}{2} \cdot \sum_{i=1}^{n} |y_i - f(x_i)|
$$
 2)  $G = \frac{1}{2} \cdot \sum_{i=1}^{n} (y_i - f(x_i))^2$ 

Man verwendet häufiger die einfacher zu handhabende Fehlerquadratsumme (2) nach Gauss (least squares fitting). Um eine Funktion möglichst genau zu Approximieren sollte die Fehlerquadratsumme möglichst klein sein. Man sucht deshalb das globale Minium von G.

#### **Beispiel:**

Anzupassende Funktion:  $f(x) = A \cdot e^{-bx}$ 

Man setzt f(x) in G ein, leitet G nach den Unbekannten Variablen (hier A und b) ab und setzt die Ableitungen gleich Null. Dabei erhält man ein nichtlineares Gleichungssystem:

$$
\begin{aligned}\n\frac{\partial G}{\partial A} &= -\frac{1}{n} \cdot \sum_{i=1}^{n} 2 \cdot (y_i - A \cdot e^{-bx_i}) \cdot e^{-bx_i} = 0 \\
\frac{\partial G}{\partial b} &= \frac{1}{n} \cdot \sum_{i=1}^{n} 2 \cdot (y_i - A \cdot e^{-bx_i}) \cdot A \cdot x_i \cdot e^{-bx_i} = 0\n\end{aligned}
$$

### **16.2. Lineare Regression**

Bei der linearen Regression hat die anzupassende Funktion nur lineare Parameter (die man anpassen kann):

$$
f(x) = a_1 \cdot f_1(x) + a_2 \cdot f_2(x) + ... + a_m \cdot f_m(x)
$$

Die Funktionen  $f_1 - f_m$  nennt man Basisfunktionen.

**Beispiel:**

Polynome:  $f(x) = a_0 + a_1 \cdot x + ... + a_m \cdot x^m$ Basisfunktionen:  $f_0(x) = 1$ ,  $f_1(x) = x, \ldots, f_m(x) = x^m$ 

Mit Hilfe der Basisfunktionen lässt sich jetzt ein lineares Gleichungssystem zur Bestimmung der zugehörigen Parametern aufstellen:

$$
E = \begin{bmatrix} f_1(x_1) & f_1(x_2) & \dots & f_1(x_n) \\ f_2(x_1) & f_2(x_2) & \dots & f_2(x_n) \\ \dots & \dots & \dots & \dots \\ f_m(x_1) & f_m(x_2) & \dots & f_m(x_n) \end{bmatrix} \qquad E \bullet E \bullet \begin{bmatrix} a_1 \\ \dots \\ a_m \end{bmatrix} = E \bullet \begin{bmatrix} y_1 \\ \dots \\ y_n \end{bmatrix}
$$

# **16.3. Approximation über ein Intervall**

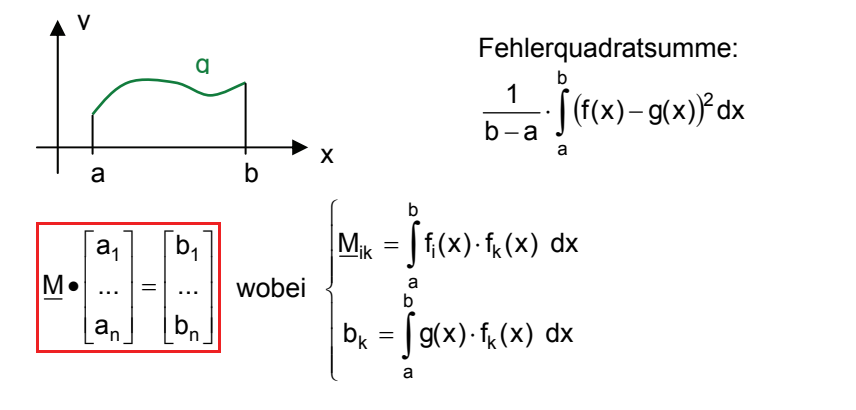

### **Spezialfall:**

$$
\text{Wenn } \int_{a}^{b} f_i(x) \cdot f_k(x) \, dx = 0 \text{ für } i \neq k \qquad \Rightarrow \left\{ \begin{array}{l} \frac{M_{11} \cdot a_1 = b_1}{M_{22} \cdot a_2 = b_2} \Rightarrow \begin{cases} a_k = \frac{b_k}{M_{kk}} \end{cases} \right.
$$

# **17. Fourier-Analyse**

# **17.1. Fourierreihen**

Eine periodische Funktion f(x) lässt sich als unendliche trigonometrische Reihe (Fourierreihe) darstellen mit folgender Form:

 $= a_0 + \sum_{k=1}^{\infty} a_k \cdot \cos(k\omega t) + b_k \cdot \sin(k\omega t)$ n  $F_n(t) = a_0 + \sum_{k=1}^{\infty} a_k \cdot cos(k\omega t) + b_k \cdot sin(k\omega t)$  f(x) periodisch, Periode T,  $\omega = \frac{2\pi}{T}$ 

$$
a_0 = \frac{1}{T} \cdot \int_{t_0}^{t_0+T} f(t) dt = Mittelwert von f
$$

$$
a_k = \frac{2}{T} \cdot \int_{t_0}^{t_0+T} f(t) \cdot \cos(k\omega t) dt
$$

$$
b_k = \frac{2}{T} \cdot \int_{t_0}^{t_0+T} f(t) \cdot \sin(k\omega t) dt
$$

 $\omega = \frac{2\pi}{\pi}$ 

### **Bemerkungen:**

Mit wachsendem n wird die Approximation besser (mehr Basisfunktionen zur Verfügung).

Die schon berechneten Koeffizienten bleiben gleich, es kommen einfach neue dazu.

 $a_k \cdot cos(k\omega t) + b_k sin(k\omega t) = k$ -te Harmonische von f = (k-1)te Oberschwingung von f

k = 1: Grundschwingung k = 2: Erste Oberschwingung, …

$$
\begin{array}{|l|l|} \hline a_k=A_k\cdot cos(\varphi_k)\\ \hline b_k=-A_k\cdot sin(\varphi_k) \\\hline \hline \varphi_k=Winkel((a_k,-b_k))=arg(a_k-jb_k)\\ \hline \end{array}
$$

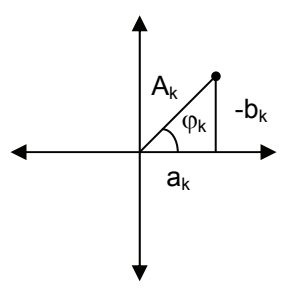

# **17.2. Satz von Dirichlet**

F(t) ist überall definiert (d.h. die Reihe konvergiert für alle t. F(t) = f(t) an jeder Stelle t, wo f stetig ist), wenn die Funktion f und ihre Ableitung f' folgende Bedingungen erfüllen:

- Nur endlich viele Unstetigkeitsstellen pro Periode.
- Die Unstetigkeitsstellen sind nur endliche Sprungstellen, d.h. es existieren jeweils die linksund rechtsseitigen Grenzwerte.

In den Sprungstellen von f(x) liefert die Fourierreihe das arithmetische Mittel aus dem links- und rechtsseitigen Grenzwert der Funktion.

 $\overline{\phantom{a}}$ 

# **17.3. Gibbs-Effekt**

Überschwingen von Fn(t) in der Umgebung einer Sprungstelle von f.

### **17.5. Geometrische Operationen**

1) **Verschieben** des Graphen von f(t) um C in **y-Richtung**:

 $\overline{f}(t) = f(t) + C \rightarrow \overline{a_0} = a_0 + C$ 

Alle übrigen Koeffizienten bleiben unverändert.

2) **Strecken** des Graphen von f(t) mit Faktor C in **y-Richtung**:

 $\overline{f}(t) = C \cdot f(t) \rightarrow \overline{a_0} = a_0 \cdot C \overline{a_k} = a_k \cdot C \overline{b_k} = b_k \cdot C$ 

3) **Strecken** des Graphen von f(t) mit Faktor C (C > 0) in **x-Richtung**:

 $\overline{f}(t) = f(C \cdot t) \quad \Rightarrow \quad \overline{\omega} = \omega \cdot C \quad \overline{T} = \frac{T}{C}$ 

ω wird durch ω⋅C ersetzt. Die Koeffizienten bleiben unverändert.

4) **Verschiebung** des Graphen von f(t) um C in **x-Richtung**:

f(t) = f(t – C)  $\rightarrow$  $b_k = a_k \cdot \sin(k\omega C) + b_k \cdot \cos(k\omega C)$  $a_k = a_k \cdot cos(k\omega C) - b_k \cdot sin(k\omega C)$  $k = a_k \cdot \textsf{SIN}(K \omega \cup \textsf{U}) + D_k$  $k = a_k \cdot \cos(\kappa \omega \cup) - b_k$  $= a_{k} \cdot \sin(k\omega C) + b_{k} \cdot \cos(k\omega C)$  $= a_k \cdot cos(k\omega C) - b_k \cdot sin(k\omega)$ 

C > 0: Verschiebung nach rechts.

C < 0: Verschiebung nach links.

# **17.6. Ableiten und Integrieren einer Fourierreihe Ableiten:**

Wenn eine Funktion f(t) Sprungstellen hat und man deren Fourierreihe gliedweise ableitet, sind die Koeffizienten  $\bar{a}_k, \bar{b}_k$  der Fourierreihe von f(t)' proportional zu Eins. Das heisst die Reihe von f(t)' ist nicht konvergent und somit nicht eine gültige Ableitung der Fourierreihe von f(t):

$$
\Rightarrow a_{k}, b_{k} \sim \frac{1}{k} \Rightarrow \bar{a}_{k}, \bar{b}_{k} \sim 1 \text{ (konst.)}
$$
\n
$$
f(t) = a_{0} + \sum_{k=1}^{\infty} a_{k} \cdot \cos(k\omega t) + b_{k} \cdot \sin(k\omega t)
$$
\n
$$
f(t)' = \sum_{k=1}^{\infty} \underbrace{-a_{k} \cdot k\omega}_{k} \cdot \sin(k\omega t) + \underbrace{b_{k} \cdot k\omega}_{k} \cdot \cos(k\omega t)
$$

Falls jedoch die Funktion f(t) stetig (keine Sprungstellen) ist, konvergiert die Reihe von f(t)' und ist somit eine gültige Ableitung von der Fourierreihe:

$$
\Rightarrow a_{k}, b_{k} \sim \frac{1}{k^{2}} \Rightarrow \bar{a}_{k}, \bar{b}_{k} \sim \frac{1}{k}
$$
  
wobei 
$$
\bar{a}_{k} = k \omega b_{k} \text{ und } \bar{b}_{k} = -k \omega a_{k}
$$

### **Integrieren**

$$
f(t) = \cancel{\alpha}_0 + \sum_{k=1}^{\infty} a_k \cdot \cos(k\omega t) + b_k \cdot \sin(k\omega t)
$$
\n
$$
\downarrow \text{ summandenweise Integration}
$$
\n
$$
\overline{f}(t) = C + \cancel{\alpha}_0 t + \sum_{k=1}^{\infty} \underbrace{\frac{a_k}{k\omega}}_{\overline{b}_k} \cdot \sin(k\omega t) - \underbrace{\frac{b_k}{k\omega}}_{\overline{a}_k} \cdot \cos(k\omega t)
$$

Falls  $a_0 = 0$ , ist f(t) eine Fourierreihe.  $|a_k = -\frac{b_k}{n}$ ,  $b_k = \frac{a_k}{n}$ ,  $a_0 = C$ ⎠  $\left(\begin{matrix} - & b_k \\ a_k & -\frac{b_k}{\cdot} \end{matrix}\right)$ ,  $\left(\begin{matrix} - & b_k \\ b_k & -\frac{b_k}{\cdot} \end{matrix}\right)$ ,  $\left(\begin{matrix} - & b_k \\ a_0 & -c_k \end{matrix}\right)$  $\left(\overline{a}_k = -\frac{b_k}{k\omega}, \overline{b}_k = \frac{a_k}{k\omega}, \overline{a}_0 = C\right)$  $\overline{a}_k = -\frac{b_k}{k}, \quad \overline{b}_k = \frac{a_k}{k}, \quad \overline{a}_0$ 

 $\overline{a_k}, \overline{b_k}$  gehen mit mindestens ~  $\frac{1}{k^2}$  gegen Null  $\rightarrow$   $\overline{f}$  stetig  $\rightarrow$  Fourierreihe von  $\overline{f}$  gliedweise abgleitet gibt die Fourierreihe von f'

Das heisst  $\bar{f}$  ist eine stetige Stammfunktion von f(t) falls  $a_0 = 0$ .

### **17.7. Komplexe Fourierreihe**

**Komplexer Fourierkoeffizient ck**

$$
f(t) = \sum_{k \in Z} c_k \cdot e^{jk\omega t}
$$
  
wobei  $c_k = \frac{1}{T} \cdot \int_{t_0}^{t_0 + T} f(t) \cdot e^{-jk\omega t} dt$ 

Umrechnung nach a<sub>k</sub> und b<sub>k</sub>

$$
a_k = 2 \cdot Re(c_k) = c_k + c_k^* = c_k + c_{-k}
$$
\n
$$
b_k = -2 \cdot Im(c_k) = j(c_k - c_k^*) = j(c_k - c_{-k})
$$

Umrechnung nach  $A_k$  und  $\varphi_k$ 

$$
c_k = \frac{1}{2} \cdot (a_k - j \cdot b_k) = \frac{1}{2} \cdot A_k \cdot e^{j\varphi_k}
$$
\n
$$
A_k = 2 \cdot |c_k|
$$
\n
$$
\varphi_k = \arg(c_k)
$$

### **17.8. Fourierintegral**

Voraussetzung: Es existiert das uneigentliche Integral:

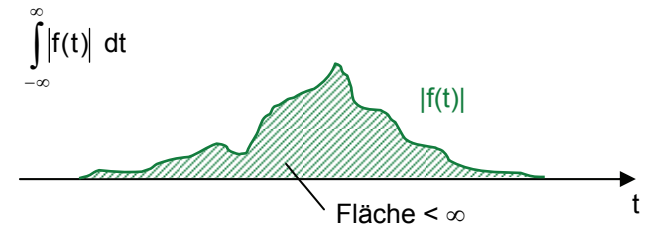

Ausserdem muss f(t) gegen 0 gehen für t  $\rightarrow \infty$ 

Man wählt T so gross, dass f(t) ≈ 0 ausserhalb des Intervalls  $\left[-\frac{1}{2},\frac{1}{2}\right]$ .

Repetiert man die Funktion  $f|_{[-\frac{1}{2},\frac{1}{2}]}$  so erhält man eine T-periodische Funktion f<sub>T</sub> mit f<sub>T</sub>(t) = f(t) für t ∈  $[-\frac{1}{2},\frac{1}{2}]$ . Von f<sub>T</sub> bildet man die Fourierreihe und macht dann den Grenzübergang T  $\rightarrow \infty$ . Man erhält die Fouriertransformierte F(y) von f:

Originalfunktion f Fourier- oder SpektralfunktionF

$$
f(t) = \int_{-\infty}^{\infty} F(y) \cdot e^{iyt} dy \iff F(y) = \frac{1}{2\pi} \cdot \int_{-\infty}^{\infty} f(t) \cdot e^{-iyt} dt \text{ wobei } y = k \cdot \omega \text{ (Frequency variable)}
$$

# **17.9. Verschiebungsatz**

Verschiebung im Zeitbereich entspricht der Modulation im Spektralbereich:

 $g(t) = f(t - C) \iff G(y) = e^{-iyC} \cdot F(y)$ 

Der Amplitudengang bleibt gleich:

 $|G(y)| = |F(y)|$ 

 $\text{arg}(G(v)) = (\text{arg}(F(v)) - vC) \mod 2\pi$ 

# **18. Diskrete Fouriertransformation**

# **18.1. DFT- und IDFT-Matrix**

Die diskrete Fouriertransformation kann zur Bestimmung von Näherungswerten der Fourierkoeffizienten einer periodischen Funktion oder Funktionswerten F(y) der Spektralfunktion einer L<sup>1</sup>-Funktion f.

 $(u_0, u_1, u_2, ..., u_{N-1})$   $\longrightarrow$   $(z_0, z_1, z_2, ..., z_{N-1})$ N-Werte ∈ R oder ∈ C N-Werte ∈ C  $=\sum^{N-1} e^{-j\frac{k!}{N} \cdot 2\pi} \cdot u_1 = \sum^{N-1} w_N^{-k \cdot 1} \cdot u_1$ = =  $I = 0$  $N-1$  $I = 0$ l  $z_{k} = \sum_{l} e^{-j \frac{k \cdot l}{N} 2\pi} \cdot u_{l} = \sum_{l} w_{N}^{-k \cdot l} \cdot u_{l}$ wobei  $W_N = e^N$  $w_N = e^{j\frac{2}{l}}$ π =  $w_N^N = 1$ Deshalb wird  $w_N$  auch als eine n-te Einheitswurzel bezeichnet, wobei die anderen die Potenzen davon  $\bigcup_{u \in \mathbb{R}}$  sind.  $W_N^2$  wenn N gerade:  $W_N^{\frac{N}{2}} = -1$ DFT W. 0 W<sub>N</sub> 1  $w_N^2$  $w_N^3$ W<sub>N</sub> -1 W<sub>N</sub> -2

In Matrix-Schreibweise:

$$
\begin{bmatrix} z_0 \\ \dots \\ \dots \\ \dots \\ z_{N-1} \end{bmatrix} = \begin{bmatrix} 1 & 1 & 1 & \dots & 1 \\ 1 & w_N^{-1} & w_N^{-2} & \dots & w_N^{-(N-1)} \\ 1 & w_N^{-2} & w_N^{-4} & \dots & w_N^{-2(N-1)} \\ \dots & \dots & \dots & \dots & \dots \\ 1 & w_N^{-(N-1)} & w_N^{-2(N-1)} & \dots & w_N^{-(N-1)(N-1)} \end{bmatrix} * \begin{bmatrix} u_0 \\ \dots \\ \dots \\ \dots \\ u_{N-1} \end{bmatrix}
$$
 (DFT<sub>N</sub>)<sub>kl</sub> =  $w_N^{-kl}$  (0  $\leq k, l \leq N-1$ )

$$
\mathsf{DET}_{\mathsf{N}}
$$

**Beispiele:**

$$
\frac{\text{DFT}}{2} = \begin{bmatrix} 1 & 1 \\ 1 & -1 \end{bmatrix} \qquad \frac{\text{DFT}}{2} = \begin{bmatrix} 1 & 1 & 1 \\ 1 & e^{-j\frac{2\pi}{3}} & e^{-j\frac{4\pi}{3}} \\ 1 & e^{-j\frac{4\pi}{3}} & e^{-j\frac{8\pi}{3}} \end{bmatrix} \qquad \frac{\text{DFT}}{1} = \begin{bmatrix} 1 & 1 & 1 & 1 \\ 1 & -j & -1 & j \\ 1 & -1 & 1 & -1 \\ 1 & -1 & 1 & -1 \end{bmatrix}
$$

$$
\frac{\text{DFT}}{1} = \begin{bmatrix} 1 & 1 & 1 & 1 & 1 \\ 1 & e^{-j\frac{\pi}{3}} & e^{-j\frac{2\pi}{3}} & -1 & e^{-j\frac{4\pi}{3}} & e^{-j\frac{5\pi}{3}} \\ 1 & e^{-j\frac{4\pi}{3}} & e^{-j\frac{4\pi}{3}} & 1 & e^{-j\frac{6\pi}{3}} & e^{-j\frac{20\pi}{3}} \\ 1 & e^{-j\frac{4\pi}{3}} & e^{-j\frac{4\pi}{3}} & 1 & e^{-j\frac{40\pi}{3}} & e^{-j\frac{20\pi}{3}} \\ 1 & e^{-j\frac{5\pi}{3}} & e^{-j\frac{10\pi}{3}} & -1 & e^{-j\frac{20\pi}{3}} & e^{-j\frac{20\pi}{3}} \end{bmatrix}
$$

$$
\begin{bmatrix} 1 \\ 1 \\ 1 \end{bmatrix} \cdot \frac{\text{DFT}}{\text{DFT}}_{3} = \begin{bmatrix} 3 \\ 0 \\ 0 \end{bmatrix} \qquad \qquad \begin{bmatrix} 1 \\ 1 \\ 1 \end{bmatrix} \cdot \frac{\text{DFT}}{\text{DFT}}_{4} = \begin{bmatrix} 4 \\ 0 \\ 0 \\ 0 \end{bmatrix} \qquad \qquad \Rightarrow \qquad \begin{bmatrix} 1 \\ 1 \\ 1 \end{bmatrix} \cdot \frac{\text{DFT}}{\text{DFT}}_{N} = \begin{bmatrix} N \\ 0 \\ 0 \\ 0 \end{bmatrix}
$$

### **Inverse diskrete Fouriertransformation**

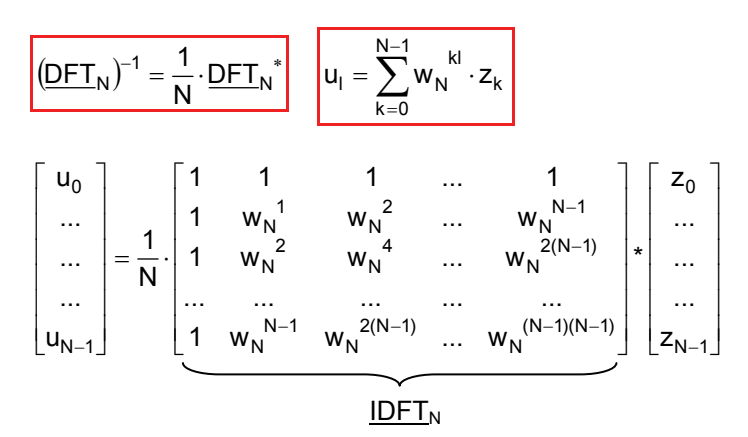

# **18.2. Eigenschaften der DFT**

### **1) Linearität**

Aus den Rechenregeln für Matrizen folgt z.B. das Distributivgesetz:

 $u = \lambda \cdot v \implies \text{DFT}(u) = \lambda \cdot \text{DFT}(v)$  $u = v + w \Rightarrow DFT(u) = DFT(v) + DFT(w)$ 

# **2) Alle u sind reell**

$$
z_{N-k} = z_k^* \text{ für } k = 1,..., N-1
$$
\n
$$
z = DFT(u) \rightarrow z_0 \quad z_1 \quad z_2 \quad ... \quad ... \quad z_{N-2} \quad z_{N-1}
$$
\n
$$
z_0 \quad z_1 \quad z_2 \quad ... \quad ... \quad z_{N-2} \quad z_{N-1}
$$
\n
$$
z_N^* = \sum_{l=0}^{N-1} w_N^{k} \cdot u_l
$$
\n
$$
w = \sum_{l=0}^{N} w_l \quad z_{N-1} = (2, 2) \quad ... \quad N = 1
$$

3) 
$$
u = [a_0, ..., a_{N/2-1}, a_0, ..., a_{N/2-1}] = (a, a)
$$
 (N = grade)  
\na  
\n $\rightarrow$  DFT(u) = 2 Spreiz(DFT(a)) = (2y<sub>0</sub>,0,2y<sub>1</sub>,0,...) **wobei** y = DFT(a)

$$
z_{k} = \begin{cases} 2 \cdot \sum_{i=0}^{\frac{N}{2}-1} w_{N}^{-ki} \cdot a_{i} & \text{falls } k \text{ generate} \\ 0 & \text{falls } k \text{ ungerade} \end{cases}
$$

**4) Setzt man die Folgen N-periodisch fort, so gelten die Formeln:** 

$$
z_{k} = \sum_{l=0}^{N-1} w_{N}^{-k \cdot l} \cdot u_{l}, \qquad u_{l} = \sum_{k=0}^{N-1} w_{N}^{-k \cdot l} \cdot z_{k}
$$

$$
z_{-k} = z_{n-k} = z_{k}^{*} \qquad \text{falls } u \text{ reell}
$$

(Analog bei Fourierreihen:  $c_{-k} = c_k^*$ )

**5)**  $u = (a_0, 0, a_1, 0, a_2, 0, ...)$ 

 $u =$  Srpeiz(a)

$$
\overline{\qquad \qquad } \xrightarrow{\text{DFT}_N} z = (\text{DFT}_{\frac{N}{2}}(a), \text{DFT}_{\frac{N}{2}}(a)) \qquad \text{falls N gerade}
$$

### **6) Verschiebungssatz**

v entsteht aus u durch Verschieben (Rotieren) um r Komponenten nach rechts:

$$
\Rightarrow \text{ DFT}_{N}(v) = (1, w_{N}^{-r}, w_{N}^{-2r}, ..., w_{N}^{-(N-1)r} \cdot * \text{ DFT}_{N}(u))
$$
  
\n
$$
u = (\overset{V}{d}_{0}^{0}, u_{1}, ..., u_{N-1})^{r} \overset{V_{r+1}}{\longrightarrow} \cdots
$$
  
\n
$$
v = (u_{N-r}, ..., u_{N-1}, u_{0}, u_{1}, ..., u_{N-r-1})
$$
  
\n
$$
\boxed{v_{1} = u_{1-r}}
$$
 da  $u_{N-r} = u_{-r}$ 

$$
y = DFT_{N}(v)
$$
\n
$$
y_{k} = \sum_{l=0}^{N-1} w_{N}^{-kl} \cdot v_{l} = \sum w_{N}^{-kl} \cdot u_{l-r}
$$
\nmit  $l-r = p$ 

\n
$$
y_{k} = \sum_{p=-r}^{N-1-r} w_{N}^{-k(r+p)} \cdot u_{p} = \underbrace{y_{k} = w_{N}^{-kr} \cdot \sum_{p=-r}^{N-1-r} w_{N}^{-kp} \cdot u_{p}}_{\text{max of the Poisson of the Poisson distribution}}
$$

 $=$  z<sub>k</sub> wegen der Periodizität von u und der Potenzen von  $w_{N}$ .

# **18.3. Anwendungen**

Die DFT verwendet man um:

- Näherungswerte für Fourierkoeffizienten c<sub>k</sub> einer periodischen Funktion.
- Näherungswerte für Funktionswerte der Fouriertransformierten einer L<sup>1</sup>-Funktion

zu berechnen.

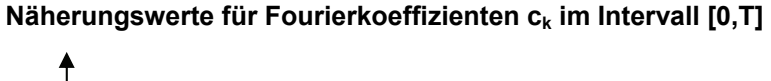

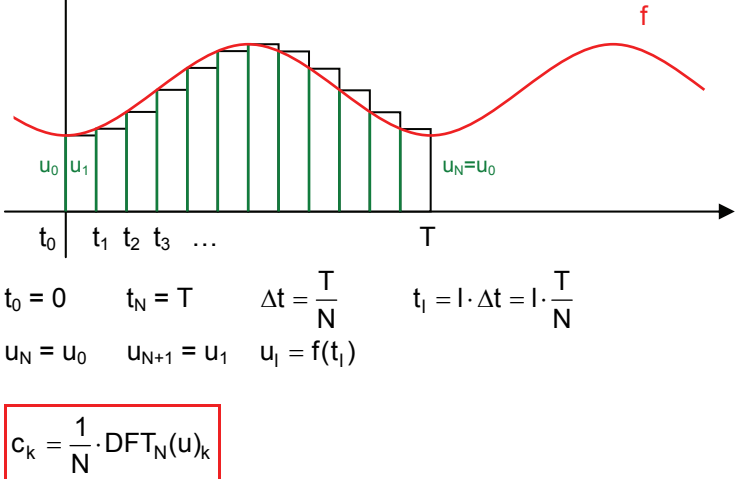

Für welche Werte von k ist die Näherung  $c_k \approx \frac{1}{N} \cdot z_k$ , wo z = DFT<sub>N</sub>(u) brauchbar? ( $z_k$  ist N-periodisch,  $c_k \rightarrow 0$  für k  $\rightarrow \pm \infty$ )

Pro Periode der Schwingung mit Kreisfrequenz k ⋅ω müssen mindestens zwei Abtastpunkte vorkommen.

$$
d.h. \quad \Delta t \leq \frac{1}{2} \cdot \frac{2\pi}{\left|k\right| \cdot \omega} = \frac{1}{2} \cdot \frac{T}{\left|k\right|} \quad \Rightarrow \quad \left|k\right| \leq \frac{1}{2} \cdot \frac{T}{\Delta t} \quad \Rightarrow \quad \left|k\right| \leq \frac{N}{2}
$$

Näherungswerte für Fourierkoeffizienten c<sub>k</sub> im Intervall [t<sub>0</sub>, t<sub>0</sub> + T]

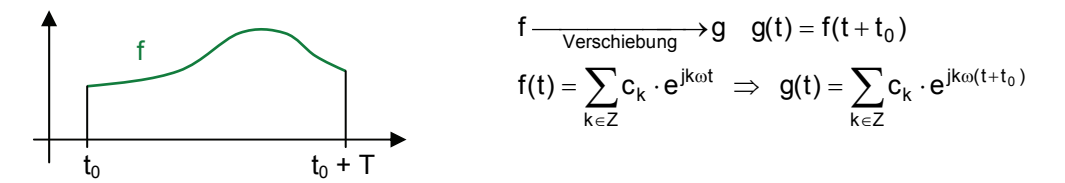

$$
g(t) = \sum_{k \in Z} \underbrace{(c_k \cdot e^{jk\omega t_0})}_{C_k} e^{jk\omega t} \cdot z = DFT_N(u) \implies \overline{c}_k \approx \frac{1}{N} \cdot z_k \quad \text{mit } \overline{c}_k = c_k \cdot e^{jk\omega t_0}
$$
  

$$
\overline{c}_k \approx \frac{1}{N} \cdot z_k \cdot e^{-jk\omega t_0} \quad \text{für } |k| \le \frac{N}{2}
$$

**Näherungswerte für Funktionswerte der Fouriertransformierten**

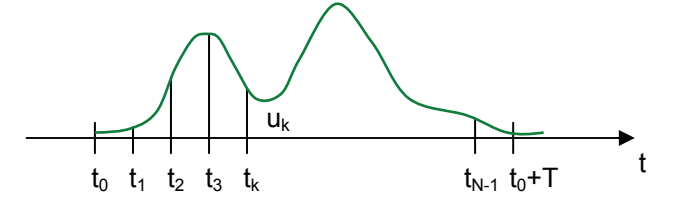

Nur für die Werte  $y_k = \frac{\Sigma \kappa}{N \cdot \Delta t} = \frac{\Sigma \kappa}{T} \cdot k$ 2  $N \cdot \Delta t$  $y_k = \frac{2\pi}{N \cdot \Delta t} = \frac{2\pi}{T} \cdot k$  erhält man Näherungswerte für die Fouriertransformierte:

$$
\boxed{\text{F}(y_k) \approx \frac{\Delta t}{2\pi} \cdot e^{-jy_kt_0} \cdot \text{DFT}_N(u)_k} \qquad 0 \leq k \leq \frac{N}{2}-1
$$

 $\Delta t = \frac{T}{N}$ [t<sub>0</sub>, t<sub>0</sub> + T] = Intervall, ausserhalb dessen f(t)  $\approx$  0, N = Anzahl Abtastwerte.

T 2  $N \cdot \Delta t$  $\Delta y = \frac{2\pi}{N \cdot \Delta t} = \frac{2\pi}{T}$ 

# **19. Fouriertransformation mit MATLAB**

### **19.1. Koeffizienten mit Trapezintegration berechnet**

```
T=1; w=2*pi/T;
n=10; k=1:n; 
c=2*T/3;% Funktion 
x=linspace(0,T,10*n);y=[ones(1,round(10*n*c/T)), zeros(1,10*n-round(10*n*c/T));
oder 
y=x.*(1-x);% Koeffizienten 
a0=trapz(x, y)/Ta=trapz(x',(repmat(y,n,1).*cos(k'*w*x))')*2/T
b=trapz(x',(repmat(y,n,1).*sin(k'*w*x))')*2/T
% Spektrum 
A=sqrt(a.^2+b.^2);
phi=atan2(-b, a);figure(1); 
subplot(211); bar(A); title('Amplituden');
subplot(212); bar(phi); title('Phasen');
```

```
% Graph der Approximation 
figure(2); 
xx =linspace(0,2*T,20*n);
yy=a0+a*cos(k'*w*xx)+b*sin(k'*w*xx); 
plot([x x+T], [y y], xx, yy, 'r');grid on;
```
# **19.2. Koeffizienten symbolisch berechnet**

```
n=10; k=1:n; 
% Funktion 
syms x y; 
T=1; y=x*(1-x); x0=0;
% Koeffizienten 
w=2*pi/T;
tic; 
a0=int(y,x0,x0+T)/Ta=int(y*cos(k*w*x), x0, x0+T) *2/T
b=int(y*sin(k*w*x),x0,x0+T)*2/T
toc; 
a0 =double(a0), a =double(a), b =double(b)
% Spektrum 
Siehe Beispiel 20.1 
% Graph der Approximation
```

```
figure(2); 
xx=linspace(0,2*T,20*n);
yy=a0+a*cos(k'*w*xx)+b*sin(k'*w*xx); 
plot(xx,subs(y,x,xx),xx,yy,'r'); 
grid on;
```
# **19.3. Fourierapproximation mit fft**

```
clear x y; 
T=3; w=2*pi/T;
n=50; k=1:n; 
% Funktion 
N=n*3;x=linspace(-1,T-1,N+1); x=x(1:N); x=x+T/(2*N);u = [ones(1, 2*N/3) zeros(1, N/3)];
% komplexe Fourierkoeffizienten aus fft 
c=fft(u)/N.*exp(-j*(0:N-1)*w*x(1));
% reelle Fourierkoeffizienten 
a0=c(1)a = real(c(2:n+1)) * 2b=-imag(c(2:n+1))*2% Spektrum (aus komplexen Koeff. berechnet) 
A=abs(c(2:n+1)) *2
phi=angle(c(2:n+1))figure(1); 
subplot(211); bar(A); title('Amplituden');
subplot(212); bar(phi); title('Phasen');
% Graph der Approximation
```

```
figure(2); 
xx=linspace(0,2*T,10*n); 
yy=a0+a*cos(k'*w*xx)+b*sin(k'*w*xx);
plot(x,u,xx,yy,'r'); 
grid on;
```
# **19.4. Heaviside**

```
function y=Heaviside(x) 
y = (x >= 0);
```
# **19.5. Fouriertransformierte mit fft**

```
T = 2;N = 100;off = 0.01;x = 1inspace(-T/2+off,T/2+off,N);
t0 = x(1);
dt = T/N;k = 0:1: (N-1)/2;dy = (2*pi)/T;yk = dy \cdot * k;% Function 
u = ((1 - abs(x)). *Heaviside(x+1) + (x-1). *Heaviside(x-1));
u = fft(u);% Fouriertransformierte siehe Kap. 19.3 
F = \text{real}(dt/(2*pi) .* exp(-j.*yk.*t0) .* u(1:length(k)));
plot(yk,F);
```
# **20. Differentialgleichungen**

## **20.1. Grundbegriffe**

#### **Ordnung**

Die Ordnung einer Differentialgleichung (Dgl.) ist die höchste vorkommende Ableitungsordnung der gesuchten Funktion(en):

Beispiel Ordnung drei:  $5y'''(x) + x^2 \cdot y''(x) \cdot y'(x) + \sqrt{y(x)^2 + 1} = \sin(3x)$ 

### **Partielle Differentialgleichung**

Eine partielle Dgl. ist eine Dgl. für funktionen von mehreren Variablen.

z.B. 
$$
\frac{\partial^2 u}{\partial x^2} + \frac{\partial^2 u}{\partial y^2} + \frac{\partial^2 u}{\partial z^2} = 0
$$

Gesucht:  $u(P) = u(x, y, z)$  (skalares Feld)

Dgl. für Funktionen **einer** Variablen nennt man **gewöhnliche** Dgl..

### **Differentialgleichungssysteme**

So genannte Differentialgleichungssysteme bestehen aus mehreren Gleichungen für mehrere gesuchte Funktionen.

z.B. 
$$
\frac{1}{r^3} \cdot \vec{r}(t) = -k \cdot \vec{r}''(t)
$$
  $\vec{r}(t) = \begin{pmatrix} x(t) \\ y(t) \\ z(t) \end{pmatrix}$  mit  $r = |\vec{r}(t)|$ 

Ergibt ein system von 3 Dgl. für 3 gesuchte Funktionen x(t), y(t) und z(t).

#### **Linearität**

Eine Dgl. heisst linear, wenn die gesuchten Funktionen und ihre Ableitungen nur linear vorkommen. Das oben gezeigte Differentialgleichungssystem ist nicht linear wegen  $\frac{1}{r^3} \cdot \vec{r}$ ....

Folgende Gleichung ist linear, da Produkte gegebener Funktionen erlaubt sind:

$$
(x^2 + 1) \cdot y'(x) + \tan(x) \cdot y(x) = e^{-x}
$$

Die allgemeinste lineare Dgl. 2. Ordnung (gewöhnlich) für eine gesuchte Funktion y(x) sieht so aus:

 $a_2(x) \cdot y''(x) + a_1(x) \cdot y'(x) + a_0(x) \cdot y(x) = g(x)$ 

### **20.2. Separierbare Differentialgleichungen**

Eine Dgl. 1. Ordnung für eine gesuchte Funktion y(x) heisst separierbar, wenn sie sich in folgender Form schreiben lässt:

$$
h(y) \cdot y' = g(x)
$$

**Lösungsweg**

Beide Seiten integrieren:

$$
\int h(y) \cdot y' \, dx = \int g(x) \, dx \qquad \Rightarrow \qquad \int h(y) \cdot \frac{dy}{dx} \, dx = \int g(x) \, dx
$$
\n
$$
\int h(y) \, dy = \int g(x) \, dx
$$

Wenn die beiden Integrale H(y) =  $\int h(y) dy$  und G(x) =  $\int g(x) dx$  gelöst werden können, erhält man folgende Gleichung:

 $H(y(x)) = G(x)$ 

Diese gewöhnliche Gleichung für y(x) kann nun nach y(x) aufgelöst werden  $\rightarrow$  y(x) = ....

#### **Beispiel**

$$
2y'+5y = 0 \Rightarrow 2y' = -5y \Rightarrow \frac{2}{y} \cdot y' = -5
$$
  

$$
\int \frac{2}{y} \cdot \frac{dy}{dx} dx = \int -5 dx \Rightarrow \int \frac{2}{y} dy = -5x + C \Rightarrow 2 \cdot \ln(|y|) = -5x + C
$$
  

$$
\ln(|y|) = -\frac{5}{2}x + \frac{C}{2} \Rightarrow y = e^{-\frac{5}{2}x + \frac{C}{2}} \Rightarrow y = e^{\frac{C}{2} \cdot e^{-\frac{5}{2}x}} \Rightarrow y = D \cdot e^{-\frac{5}{2}x}
$$
  
Neue Konstante D

Dies ist also die allgemeine Lösung, d.h. eine Lösung mit Parametern (D), so dass man jede spezielle Lösung durch Spezifikation der Parameter erhalten kann. Z.B. durch eine Anfangsbedingung.

### **20.3. Lineare Differentialgleichungen**

#### **Allgemein**

Eine lineare Dgl. n-ter Ordnung für eine gesuchte Funktion y(x) sieht wie folgt aus:

 $a_n(x) \cdot y^{(n)}(x) + ... + a_2(x) \cdot y''(x) + a_1(x) \cdot y'(x) + a_0(x) \cdot y(x) = g(x)$  $L(x, y(x))$ 

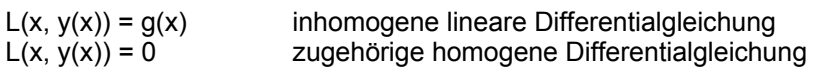

### **Eigenschaften**

- Bei einer homogenen Gleichung kann man Lösungen linear kombinieren:

$$
L(x, y_1(x)) = 0, L(x, y_2(x)) = 0 \Rightarrow L(x, C_1 y_1(x) + C_2 y_2(x)) = 0
$$

 $y_h(x) = C_1 \cdot L(x, y_1(x)) + C_2 \cdot L(x, y_2(x))$ 

### **Beispiel**

 $y_1 = \sin(2x)$ <br>  $y_2 = \cos(2x)$  Lösungen der Dgl.  $y''+4y=0$   $\Rightarrow$   $y''=-4y$ 2 1 ⎭  $\left\{ \right.$  $\vert$ = =

 $\Rightarrow$  y(x) = C<sub>1</sub> · cos(2x) + C<sub>2</sub> · sin(2x) ist somit auch eine Lösung der Dgl.

Falls  $y_1(x)$  und  $y_2(x)$  Lösungen der inhomogenen Dgl. sind ist die Differenz der beiden Funktionen die allgemeine Lösung der zugehörigen homogenen Dgl.:

 $y_h(x) = y_1(x) - y_2(x)$ 

- Falls  $y_1(x)$  eine partikuläre Lösung der inhomogenen Dgl. und  $y_h(x)$  die allgemeine Lösung der zughörigen homogenen Dgl. ist, entspricht die Summe der beiden Lösungen der allgemeinen Lösung der inhomogenen Dgl.

 $y_{\text{inhom} \text{ ocean.} \text{all} \text{a}$ emein  $y_{\text{inhom} \text{o} \text{a}}$ nhomogen,partikulär  $y_{\text{hom}}$ ogen.allgemein

### **Beispiel**

 $v'' + 4v = 2$  $y_h(x) = C_1 \cdot \cos(2x) + C_2 \cdot \sin(2x) =$  allg. Lösung der zugehörigen homogenen Gleichung (siehe vorheriges Beispiel) 2 1 = konstante partikuläre Lösung (erraten)  $\Rightarrow$  y(x) = y<sub>p</sub> + y<sub>h</sub> =  $\frac{1}{2}$  + C<sub>1</sub> · cos(2x) + C<sub>2</sub> · sin(2x) (Allgemeine Lösung)

$$
f_{\rm{max}}(x)=\frac{1}{2}x^2+\frac{1}{2}x^2+\frac{1}{2}x^
$$

# **20.4. Lineare Differentialgleichungen 1. Ortnung**

#### **Allgemein**

Eine lineare Dgl. 1. Ordnung für eine gesuchte Funktion y(x) sieht wie folgt aus:

 $a_1(x) \cdot y'(x) + a_0(x) \cdot y(x) = g(x)$ 

Zugehörige homogene Gleichung:

$$
a_1(x) \cdot y'(x) + a_0(x) \cdot y(x) = 0
$$

### **Homogener Fall**

Die allgemeine Lösung einer linearen, homogenen Gleichung 1. Ordnung lautet wie folgt:

$$
y(x) = C \cdot e^{-\int \frac{a_0(x)}{a_1(x)} dx}
$$

Wenn  $a_1$  und  $a_2$  konstant sind:

$$
y(x) = C \cdot e^{-\frac{a_0(x)}{a_1(x)}x}
$$

### **Beispiel**

 $y'+2y = 0$   $\Rightarrow$   $v(x) = C \cdot e^{-2x}$ 

### **Inhomogener Fall**

Es gibt verschiedene Methoden eine partikuläre Lösung einer inhomogenen Gleichung zu bestimmen. Bei sehr einfachen Dgl. kann man z.B. eine Lösung erraten. Bei komplizierteren Dgl. verwendet man folgende Tricks:

- Ansatz in der Art der Störfunktion
- Variation der Konstanten

### **Ansatz in der Art der Störfunktion**

Dieser Trick wird häufig angewendet, wenn die Koeffizienten  $a_1$  und  $a_0$  konstant sind.

 $3y'+2y = 10 \cdot \sin(2x)$ 

Ansatz:  $y_p(x) = A \cdot cos(2x) + B \cdot sin(2x)$  $y_p'(x) = -2A \cdot \sin(2x) + 2B \cdot \cos(2x)$ 

A und B sind keine Parameter, sondern müssen so festgelegt werden, dass y(x) überhaupt eine Lösung der inhomogenen Gleichung ist. Ist dies möglich, so wurde eine partikuläre Lösung gefunden.

Der gewählte Ansatz wird dann in die Dgl. eingesetzt:

 $-6A \cdot sin(2x) + 6B \cdot cos(2x) + 2A \cdot cos(2x) + 2B \cdot sin(2x) = 10 \cdot sin(2x)$ 

Mit einem Koeffizientenvergleich lassen sich dann A und B bestimmen:

$$
\begin{array}{c}\n-6A + 2B = 10 \\
2A + 6B = 0\n\end{array}\n\right\} \Rightarrow A = -\frac{3}{2} \qquad B = \frac{1}{2}
$$

Die partikuläre Lösung lautet demnach:

$$
y_p(x) = -\frac{3}{2} \cdot \cos(2x) + \frac{1}{2} \cdot \sin(2x)
$$

### **Beispiele für verschiedene Ansätze**

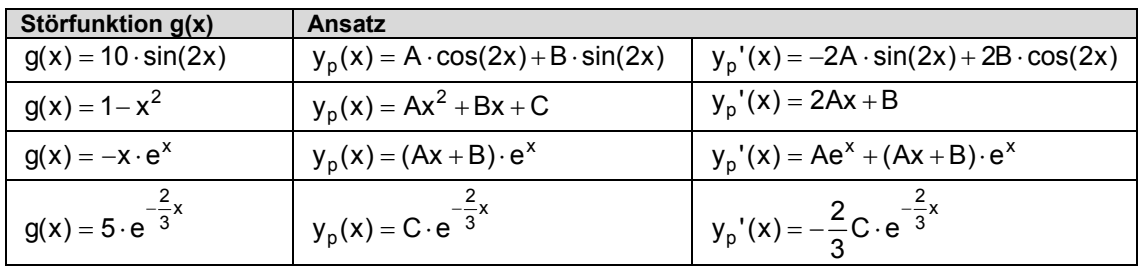

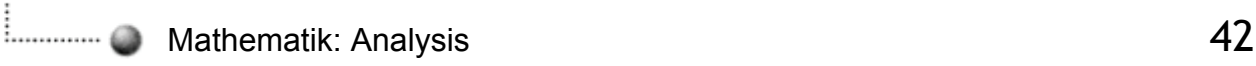

### **Variation der Konstanten**

Wenn der gewählte Ansatz gleich der allgemeinen Lösung der zugehörigen, homogenen Gleichung ist, versagt der Trick mit dem Ansatz in der Art der Störfunktion. In diesem Fall variert man die Konstanten im gewählten Ansatz. Das heisst, wenn man folgenden Ansatz hat:

$$
y_p(x) = C \cdot e^{-\frac{2}{3}x}
$$
 schreibt man ihn mit varibaler Konstante C(x):  $y_p(x) = C(x) \cdot e^{-\frac{2}{3}x}$ 

### **Beispiel**

$$
3 \cdot y'(x) + 2 \cdot y(x) = 5 \cdot e^{-\frac{2}{3}x}
$$

Ansatz mit variabler Konstante:

$$
y_p(x) = C(x) \cdot e^{-\frac{2}{3}x}
$$
  $y_p'(x) = C'(x) \cdot e^{-\frac{2}{3}x} - \frac{2}{3} \cdot C(x) \cdot e^{-\frac{2}{3}x}$ 

Einsetzen des gewählten Ansatzes in die Dgl.:

$$
3 \cdot C'(x) \cdot e^{-\frac{2}{3}x} - 3 \cdot \frac{2}{3} \cdot C(x) \cdot e^{-\frac{2}{3}x} + 2 \cdot C(x) \cdot e^{-\frac{2}{3}x} = 5 \cdot e^{-\frac{2}{3}x}
$$

Koeffizientenvergleich:

$$
3 \cdot C'(x) = 5 \quad \Rightarrow \quad \text{Z.B. } C(x) = \frac{5}{3} \cdot x
$$

Die partikuläre Lösung lautet demnach:

$$
y_p(x) = \frac{5}{3} \cdot x \cdot e^{-\frac{2}{3}x}
$$

# **20.5. Lineare Differentialgleichungen 2. Ordnung mit konstanten Koeffizienten**

#### **Allgemein**

Eine lineare Dgl. 2. Ordnung für eine gesuchte Funktion y(x) mit konstanten Koeffizienten sieht wie folgt aus:

$$
a \cdot y''(x) + b \cdot y'(x) + c \cdot y(x) = g(x)
$$

a, b, c konstant

Zugehörige homogene Gleichung:

$$
a \cdot y''(x) + b \cdot y'(x) + c \cdot y(x) = 0
$$

### **Homogener Fall**

Um die allgemeine Lösung der homogenen Gleichung zu bestimmen, benötigt man zwei linearunabhänige Lösungen y<sub>1</sub>(x), y<sub>2</sub>(x). Dann gilt y<sub>h</sub>(x) = C<sub>1</sub> · y<sub>1</sub>(x) + C<sub>2</sub> · y<sub>2</sub>(x) = allg. Lösung.

Die so genannte charakteristische Gleichung einer linearen Dgl. 2. Ordnung lautet:

$$
ap^2 + bp + c = 0
$$

Wenn diese charakteristische Gleichung 2 Lösungen  $p_1$  und  $p_2$  hat (d.h.  $b^2 - 4ac \neq 0$ ), dann hat man zwei linearunabhängie Lösungen der homogenen Dgl.:

$$
y_1(x) = e^{p_1 \cdot x}
$$
,  $y_1(x) = e^{p_2 \cdot x}$ 

**1) Starke Dämpfung, aperiodischer Fall**

 $b^2 - 4ac > 0$ 

Die charakteristische Gleichung hat zwei reelle Lösungen  $p_1$  und  $p_2$ .

$$
p_{1,2}=-\frac{b}{2a}\pm\frac{\sqrt{b^2-4ac}}{2a}
$$

Somit lautet die allgemeine Lösung der homogenen Dgl.:

$$
y_h(x) = C_1 \cdot e^{p_1 \cdot x} + C_2 \cdot e^{p_2 \cdot x}
$$

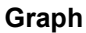

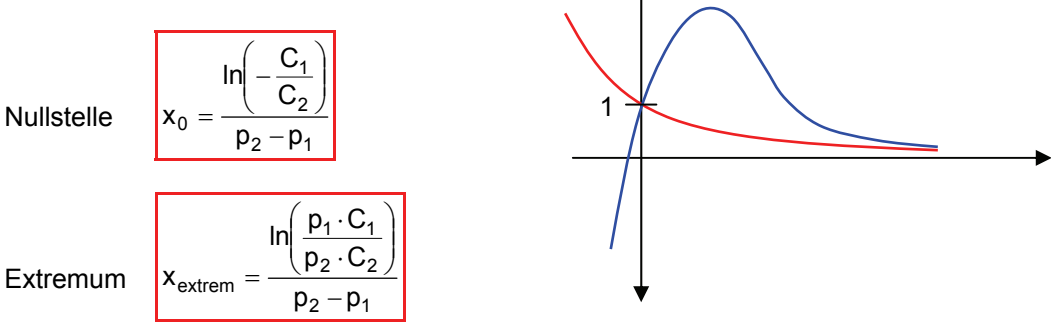

### **2) Kritische Dämpfung, aperiodischer Fall**

 $b^2 - 4ac = 0$ 

Die charakteristische Gleichung hat nur eine reelle Lösungen p.

$$
p=-\frac{b}{2a} \\
$$

Somit lautet die allgemeine Lösung der homogenen Dgl.:

$$
y_h(x) = (C_1 + C_2 \cdot x) \cdot e^{p \cdot x} = (C_1 + C_2 \cdot x) \cdot e^{-\frac{b}{2a}x}
$$
  
\n**Graph**  
\n
$$
x_0 = -\frac{C_1}{C_2} \text{ falls } C_2 \neq 0
$$
  
\n
$$
x_{\text{extrem}} = \frac{2a}{b} - \frac{C_1}{C_2} \text{ falls } C_2 \neq 0
$$

### **3) Schwache Dämpfung, periodischer Fall**

 $b^2 - 4ac < 0$ 

Die charakteristische Gleichung hat zwei zueinander konjugiert, komplexe Lösungen:

$$
p_{1,2}=-\frac{b}{2a}\pm\omega j\,,\hspace{0.5cm}\omega=\frac{\sqrt{4ac-b^2}}{2a}
$$

Somit lautet die allgemeine Lösung der homogenen Dgl.:

$$
y_h(x) = e^{-\frac{b}{2a}x} (C_1 \cdot \cos(\omega x) + C_2 \cdot \sin(\omega x))
$$
  

$$
y_h(x) = A \cdot e^{-\frac{b}{2a}x} \cdot \cos(\omega x + \varphi)
$$

#### **Graph**

$$
y'(x) = A \cdot e^{-\beta x}(-\beta \cdot \cos(.) - \omega \cdot \sin(.))
$$
\nmit  $\beta = \frac{b}{2a}$ 

\nExtrema bei tan(..) =  $-\frac{\beta}{\omega}$ 

\nd.h.  $\omega t + \varphi = -\arctan\left(\frac{\beta}{\omega}\right) + k \cdot \pi$   $(k \in Z)$ 

\n

 $\ddot{\uparrow}$ 

**Berührungspunkte** bei cos(..) = ± 1

d.h.  $\omega t + \varphi = k \cdot \pi$  ( $k \in Z$ )

Verschiebung der **Phasen zwischen Extrema und Berührungspunkt** ist:

 $\overline{a}$ ⎠  $\left(\frac{\beta}{\gamma}\right)$ ⎝  $\big($ d = arctan $\left(\frac{\beta}{\omega}\right)$ 

Die **Zeitverschiebung** ist  $\frac{v}{n} = -\frac{1}{n}$  arctan  $\frac{v}{n}$ ⎠  $\left(\frac{\beta}{\gamma}\right)$ ⎝  $\big($  $\frac{d}{\omega} = \frac{1}{\omega} \cdot \arctan\left(\frac{\beta}{\omega}\right)$ 

### **Inhomogener Fall**

Bei der inhomogenen Dgl. wendet man die selben beiden Lösungsverfahren, wie bei den linearen Dgl. 1. Ordnung, an um eine partikuläre Lösung zu finden:

- Ansatz in der Art der Störfunktion
- Variation der Konstanten

# **Mathematik: Analysis 1998 Analysis 1998 AS**

# **21. Laplace-Transformation**

### **21.1. Methode der Laplace-Transformation**

Idee der Laplace-Transformation ist es, dass man eine Differentialgleichung in den Spektralbereich transformiert, die dabei entandene algebraische Gleichung auflöst und das Resultat dann wieder in den Zeitbereich zurücktransformiert.

### **Transformation**

f 
$$
\circ
$$
  $\bullet$  F mit  $F(s) = \int_{0}^{\infty} f(t) \cdot e^{-st} dt$ 

s ist eine komplexe Variable. F(s) ist definiert für Re(s)  $\geq \alpha$  ( $\alpha$  ist von f abhängig).

Die zu transformierende Funktion f(t) muss folgende Bedingungen erfüllen:

- Es muss sich um eine kausale Funktion handeln. D.h.  $f(t) = 0$  für  $t < 0$ 

- 
$$
\int_{0}^{\infty} |f(t)| \cdot e^{-\alpha t} dt < \infty
$$
 für irgendein  $\alpha$ 

#### **Rücktransformation**

$$
\mathsf{F} \quad \bullet \qquad \hspace{0.2cm} \mathsf{C} \qquad \hspace{0.2cm} \mathsf{f} \qquad \hspace{0.2cm} \mathsf{mit} \qquad \hspace{0.2cm} \mathsf{f}(t) = \frac{1}{2\pi j} \int\limits_{-\infty}^{\infty} \hspace{0.1cm} \mathsf{F}(s) \cdot e^{st} ds
$$

Die Formel ist nur von theoretischem Interesse, in der Praxis verwendet man normalerweise zur Rücktransformation Tabellen oder symbolische Rechner.

# **21.2. Linearität der Laplace-Transformation**

$$
f(t) = g(t) + h(t) \implies F(s) = G(s) + H(s)
$$
  

$$
f(t) = C \cdot g(t) \implies F(s) = C \cdot G(s)
$$

# **21.3. Sätze der Laplace-Transformation**

# **Differentiationssatz**

$$
g(t) = f'(t) \qquad \Rightarrow \qquad G(s) = s \cdot F(s) - f(0)
$$

$$
g(t) = f''(t) \quad \Rightarrow \quad G(s) = s^2 \cdot F(s) - s \cdot f(0)
$$

### **Dämpfungssatz**

 $g(t) = f(t) \cdot e^{-ct} \implies G(s) = F(s+c)$ 

### **Verschiebungssatz**

 $g(t) = f(t - a)$   $\Rightarrow$   $G(s) = e^{-as} \cdot F(s)$  für a > 0

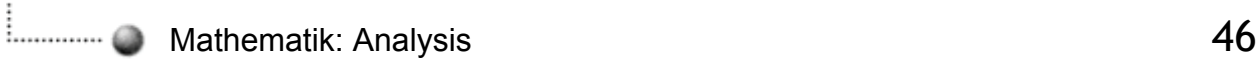

### **Integrationssatz**

$$
F(s) = \frac{1}{s} \cdot G(s) \qquad \qquad \text{for} \qquad f(t) = \int_{0}^{t} g(t) \, dt
$$

### **Faltungssatz**

$$
h(t) = \int_{0}^{t} f(t-\tau) \cdot g(\tau) d\tau
$$
\n
$$
h(t) = \int_{-\infty}^{0} f(t-\tau) \cdot g(\tau) d\tau
$$
\n
$$
f(t-\tau) = 0 \quad \text{für} \quad \tau > t
$$
\n
$$
g(\tau) = 0 \quad \text{für} \quad \tau < 0
$$

 $h = f * g$  Faltung von f mit g

### **Ähnlichkeitssatz**

$$
g(t) = f(at) \quad \circ \qquad \bullet \quad G(s) = \frac{1}{a} \cdot F\left(\frac{s}{a}\right)
$$

### **Grenzwertsätze**

Wenn man F(s) hat und die Grenzwerte f(0) oder f(∞) bestimmen möchte, ohne dass man die Laplace-Transformierte F(s) zurücktransformiert, kann man die Grenzwertsätze verwenden.

 $f(\infty) = \lim f(t) = \lim s \cdot F(s)$  $f(0) = \lim_{t \to 0} f(t) = \lim_{s \to \infty} s \cdot F(s)$ t→∞ `´ s→0

Es ist möglich, dass  $\lim_{t\to\infty} f(t)$  nicht existiert, wohl aber  $\lim_{s\to 0} s\cdot F(s)$ .

# **21.4. Laplace-Transformation bei RLC-Netwerken**

**Widerstand R**  $u(t) = R \cdot i(t)$  O U(s) = R  $\cdot i(s)$ 

Kondensator C  
\n
$$
i(t) = C \cdot u'(t)
$$
 \n $C \cdot (s \cdot U(s) - u_0)$   
\n $U(s) = \frac{1}{s \cdot C} \cdot l(s) + \frac{u_0}{s} \implies U(s) - \frac{u_0}{s} = \frac{1}{s \cdot C} \cdot l(s)$ 

**Spule L**

$$
u(t) = L \cdot i'(t) \qquad \circlearrowleft \qquad \bullet \qquad U(s) = L \cdot (s \cdot I(s) - i_0) = s \cdot L \cdot \left( I(s) - \frac{i_0}{s} \right)
$$

Man kann sagen R, C, L haben die Laplace-Impedanzen:

$$
R, \frac{1}{s \cdot C}, s \cdot L
$$

Anfangswerte von u(t) bei C bzw. i(t) bei L werden als konstante Quellen betrachtet.

### **Formale Analogie**

Laplace-Impedanzen  $\leftrightarrow$  Impedanzen der Wechselstromtechnik

s  $\longleftrightarrow$  jω

Lösungen können mittels den Laplace-Impedanzen berechnet werden ohne Dgl. aufzustellen.

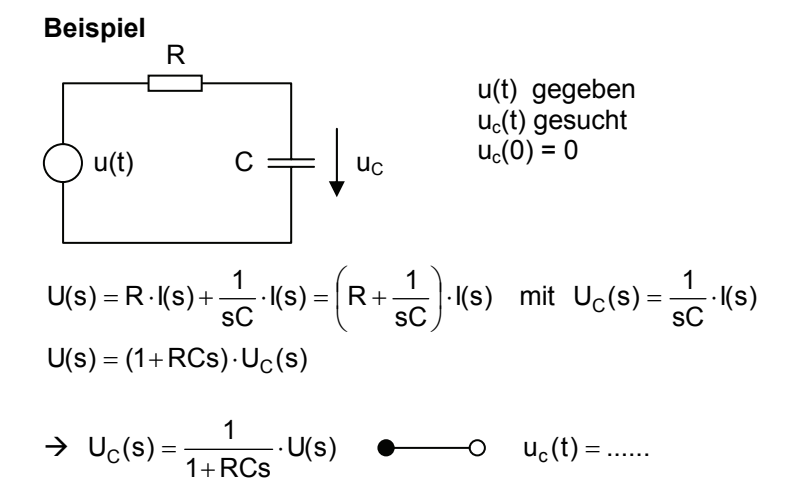

# **21.5. Laplace-Tabelle**

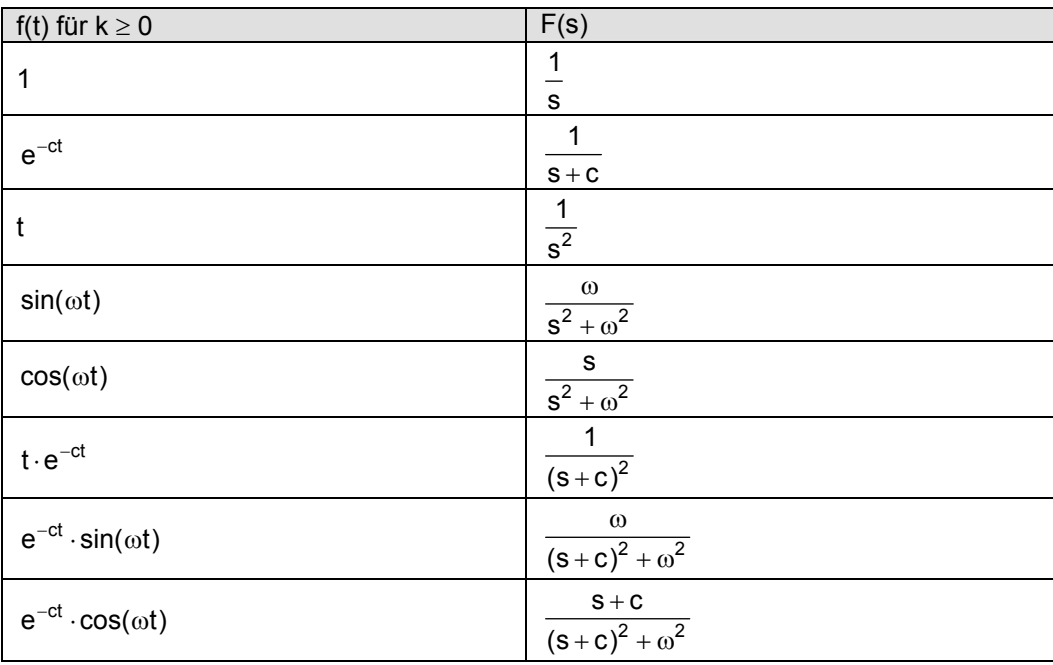

# **Allgemeiner Einheitssprung u(t) /** ε**(t) Allgemeine Rampenfunktion**

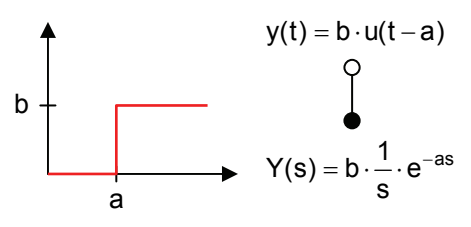

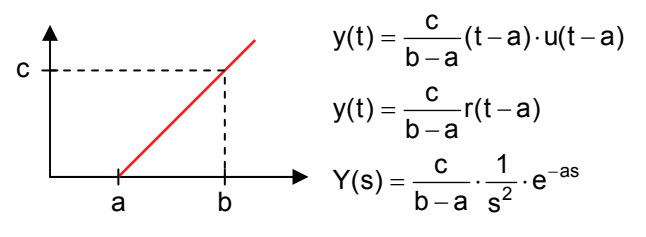

# **22. Partialbruchzerlegung**

# **22.1. Definition**

Eine echt gebrochenrationale Funktion ist als Summe sämtlicher Partialbrüche darstellbar. Besitzt  $N(x)$  n verschiedene einfache Nullstellen  $c_1, c_2, ..., c_n$ , so lautet die Partialbruchzerlegung.

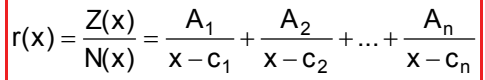

# **22.2. Der Nenner N(x) besitzt nur reelle Nullstellen**

Jeder Nullstelle  $c_1$  des Nenners N(x) wird nach dem folgenden Schema in eindeutiger Weise ein Partialbruch zugeordnet:

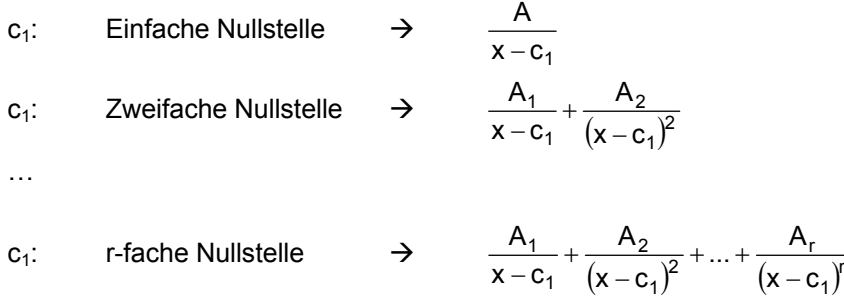

**Beispiel:**

$$
r(x) = \frac{Z(x)}{N(x)} = \frac{-x^2 + 2x - 17}{x^3 - 7x^2 + 11x - 5}
$$

<sup>−</sup> <sup>+</sup> <sup>+</sup> <sup>−</sup> <sup>=</sup> <sup>=</sup> (echt gebrochenrationale Funktion)

r

Nullstellen des Nenners:

$$
x^3 - 7x^2 + 11x - 5 = 0 \qquad \rightarrow \qquad c_{1/2} = 1 \qquad c_3 = 5
$$

Zuordnung der Partialbrüche:

$$
x_{1/2} = 1
$$
 (zweifache Nullstelle):  

$$
\frac{A_1}{x-1} + \frac{A_2}{(x-1)^2}
$$

$$
x_3 = 3
$$
 (einfache Nullstelle):  

$$
\frac{B}{x-5}
$$

Ansatz zur Partialbruchgleichung:

$$
\frac{-x^2+2x+ -17}{x^3-7x^2+11x-5} = \frac{-x^2+2x+ -17}{(x-1)^2(x-5)} = \frac{A_1}{x-1} + \frac{A_2}{(x-1)^2} + \frac{B}{x-5}
$$

Berechnung der Konstanten A<sub>1</sub>, A<sub>2</sub> und B:

 $\frac{- + + -}{- - -} = \frac{- - + - + - + -}{(x-1)(x-5)}$  $(x-1)$   $(x-5)$  Jetzt kann ein Koeffizientenvergleich durchgeführt werden:

$$
A_1 = 1
$$
  $A_2 = 4$   $B = -2$ 

Partialbruchzerlegung:

$$
\frac{-x^2+2x+ -17}{(x-1)^2(x-5)} = \frac{1}{x-1} + \frac{4}{(x-1)^2} - \frac{2}{x-5}
$$

# **22.3. Zerlegung mit einfachen Nullstellen**

Wenn nur einfache Nullstellen L<sub>k</sub>(s) auftreten, kann die Partialbruchzerlegung nach folgender Methode durchgeführt werden.

$$
F(s) = \frac{Z(s)}{N(s)} = \frac{A}{L(s)} + \text{ weitere Summanden}
$$

$$
\Rightarrow \qquad A = \frac{Z(c)}{N_1(c)} \qquad \text{mit} \qquad N_1(s) = \frac{N(s)}{L(s)}
$$

**Beispiel**

$$
G(s) = \frac{2 \cdot e^{-3s}}{s \cdot (s+1)}
$$
  
\n
$$
G(s) = \frac{A_1}{s} + \frac{A_2}{s+1}
$$
  
\n
$$
A_1 = \frac{Z(c)}{N_1(c)} = \frac{2 \cdot e^{-3c}}{c+1}
$$
 mit  $N_1(s) = \frac{N(s)}{L_1(s)} = \frac{s \cdot (s+1)}{s}$  und Nullstelle von s ist c = 0  
\n
$$
A_2 = \frac{Z(c)}{N_2(c)} = \frac{2 \cdot e^{-3c}}{s}
$$
 mit  $N_2(s) = \frac{N(s)}{L_2(s)} = \frac{s \cdot (s+1)}{s+1}$  und Nullstelle von (s+1) ist c = -1  
\n
$$
G(s) = \frac{A_1}{s} + \frac{A_2}{s+1} = \frac{\frac{2}{s}}{s} + \frac{\frac{2 \cdot e^3}{s+1}}{s} = \frac{2}{s} - \frac{2 \cdot e^3}{s+1}
$$

# **22.4. Zerlegung mit zweifachen Nullstellen**

$$
F(s) = \frac{Z(s)}{N(s)} = \frac{A_1}{s-c} + \frac{A_2}{(s-c)^2} + \text{ übrige Summanden (mit andren Polen)}
$$

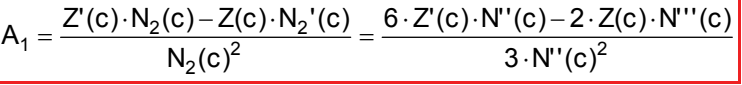

$$
A_2 = \frac{Z(c)}{N_2(c)} = \frac{2 \cdot Z(c)}{N'(c)}
$$

# **23. Stochastik**

# **23.1. Kennzahlen**

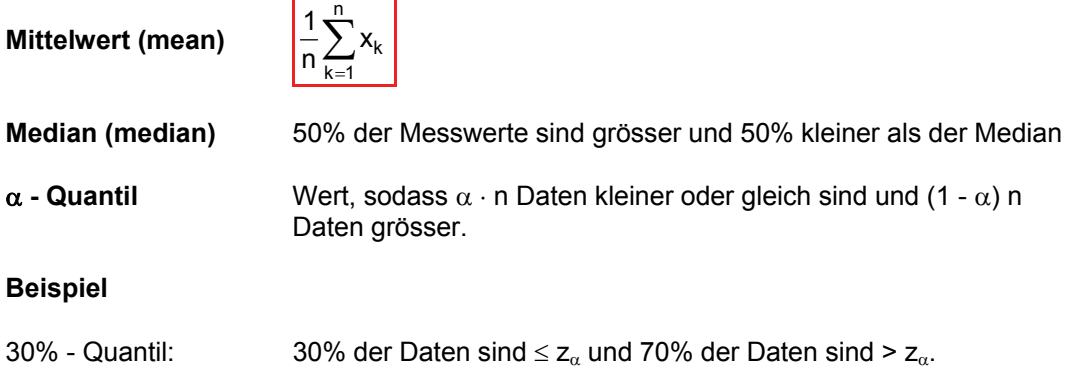

# **23.2. Grundbegriffe der Wahrscheinlichkeit**

### **Grundsituation**

Man geht von einem Versuch, der im Prinzip beliebig oft unabhängig wiederholbar ist, aus. Betrachtet werden die Ereignisse, die bei diesem Versuch eintreffen können oder auch nicht.

### A = Ereignis

Stichprobe vom Umfang n: Versuch wird n mal durchgeführt.

### **Relative Häufigkeit von A in der Stickprobe**

h(A) = Anzahl Durchführungen wo eingetroffen<br>n

### **Wahrscheinlichkeit von A**

 $P(A) = \lim_{n \to \infty} h(A)$  wobei 0 ≤ P(A) ≤ 1

### **Ereignisse**

Ereignisse sind Aussagen über das Ergebnis des Versuchs  $\rightarrow$  man kann sie mit boolschen Operatoren verknüpfen:

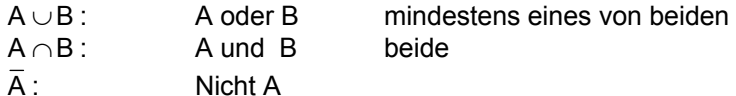

### **De Morgansche Regeln**

$$
\overline{\overline{A \cup B}} = \overline{A} \cap \overline{B} \qquad , \qquad \overline{A \cap B} = \overline{A} \cup \overline{B}
$$

### **Elementarereignisse**

 $\Omega$  = Menge der Elementarereignisse (= mögliche Ausgänge des Versuchs). Von diesen kommt bei jeder Durchführung genau eines vor.

Ein allgemeines Ereignis A entspricht der Menge von Elementarereignissen, die A wahr machen. A ist also eine Teilmenge von Ω.

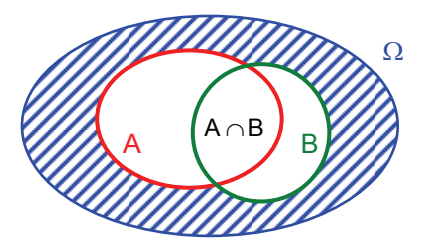

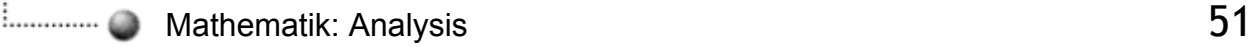

### **23.3. Hilfsmittel aus der Kombinatorik**

### **Permutation**

Eine Anordnung von n Kugeln (allgemein: Elementen) in einer bestimmten Reihenfolge heisst Permutation. Für die Anzahl der möglichen Permutationen gilt:

1. Alle n Kugeln sind voneinander Verschieden:

 $P(n) = n!$ 

### **Beispiel**

Hat man 3 verschiedene Kugeln gibt es P(3) = 3! = 6 verschiedene Möglichkeiten die drei Kugeln anzuordnen.

2. Unter den n Kugeln befinden sich jeweils  $n_1, n_2, \ldots, n_k$  einander gleiche Kugeln:

$$
P(n; n_1, n_2, ..., n_k) = \frac{n!}{n_1! \cdot n_2! \cdot ... \cdot n_k!}
$$

 $mit n_1 + n_2 + ... + n_k = n$  und  $k \le n$ 

#### **Beispiel**

In einer Urne befinden sich 5 Kugeln, 3 weisse und 2 rote. Sie lassen sich auf

 $P(5;3,2) = \frac{5!}{3!2!} = 10$  verschiedene Arten anordnen.

### **Kombinationen**

Aus einer Urne mit n verschiedenen Kugeln werden nacheinander k Kugeln entnommen und in beliebiger Weise angeordnet (Urnenmodell). Eine solche Anordnung heisst Kombination k-ter Ordnung. Für die Anzahl der möglichen Kombinationen k-ter Ordnung gilt:

1. Die Ziehung der k Kugeln erfolgt ohne Zurückzulegen (sog. Kombination k-ter Ordnung ohne Wiederholung)

$$
C(n;k) = \binom{n}{k}
$$

mit  $k \leq n$ 

2. Die Ziehung der k Kugeln erfolgt mit Zurücklegen (sog. Kombinationen k-ter Ordnung mit Wiederholung)

$$
C_w(n;k) = \binom{n+k-1}{k}
$$

 $mit k = 1, 2, 3, ...$ 

#### **Beispiel**

Einer Warenlieferung von 10 Glühbirnen soll zu Kontrollzwecken eine Stickprobe von 3 Glühbirnen entnommen werden. Es gibt dann

$$
C(10;3) = {10 \choose 3} = \frac{10 \cdot 9 \cdot 8}{1 \cdot 2 \cdot 3} = 120
$$

verschiedene Möglichkeiten, aus den 10 Glühbirnen 3 auszuwählen.

### **Variationen**

Einer Urne mit n verschiedenen Kugeln werden nacheinander k Kugeln entnommen und in der Reihenfolge ihrer Ziehung angeordnet. Eine solche Anordnung heisst Variation k-ter Ordnung. Für die Anzahl der möglichen Variationen k-ter Ordnung gilt:

1. Die Ziehung der k Kugeln erfolgt ohne Zurücklegen (sog. Variation k-ter Ordnung ohne Wiederholung)

$$
V(n;k) = \frac{n!}{(n-k)!}
$$
 mit  $k \le n$ 

2. Die Ziehung der k Kugeln erfolgt mit Zurücklegen (sog. Variation k-ter Ordnung mit Wiederholung)

$$
V_w(n;k) = n^k
$$
 mit k = 1, 2, 3, ...

### **Beispiel**

Bei einem 100-Meter-Lauf starten 8 Läufer. Für die 3 ersten Plätze gibt es Medaillen (Gold, Silber, Bronze). Wieviel verschiedene Zieleinläufe für die ersten 3 Plätze sind möglich?

$$
V(8;3) = \frac{8!}{(8-3)!} = \frac{8!}{5!} = 6 \cdot 7 \cdot 8 = 336
$$

### **23.4. Rechenregeln für Wahrscheinlichkeiten**

1. Für das zum Ereignis A komplementäre Ereignis  $\overline{A}$  gilt:

 $P(\overline{A}) = 1 - P(A)$ 

2. Additionssatz für zwei beliebige Ereignisse A und B:

 $P(A \cup B) = P(A) + P(B) - P(A \cap B)$ 

3. Additionssatz für zwei sich gegenseitig ausschliessende Ereignisse A und B:

 $P(A \cup B) = P(A) + P(B)$ 

4. Ist das Eintreten des Ereignisses B unabhängig davon, ob das Ereignis A bereits eingetreten ist oder nicht und umgekehrt, so heissen die Ereignisse A und B stochastisch unabhängig:

 $P(A \cap B) = P(A) \cdot P(B)$ 

 $P(A \cap B \cap C) = P(A) \cdot P(B) \cdot P(C)$ 

### **23.5. Bedingte Wahrscheinlichkeit**

Die Wahrscheinlichkeit P(A/B) für das Eintreten des Ereignisses A unter der Bedingung oder Voraussetzung, das Ereignis B bereits eingetreten ist beträgt:

$$
P(A/B) = \frac{P(A \cap B)}{P(B)} \quad \text{oder} \quad \frac{P(A/B) = \frac{P(A) \cdot P(B/A)}{P(B)}}{P(B)}
$$

**Beispiel** 

Zufallsexperiment: Wurf eines homogenen Würfels

A: gerade Augenzahl  $\rightarrow$  A = {2, 4, 6} mit P(A) = 1/2 B: Augenzahl 6  $\rightarrow$  B = {6} mit P(B) = 1/6

$$
A \cap B = \{6\}
$$
 mit  $P(A \cap B) = 1/6$   $\rightarrow$   $P(B/A) = \frac{P(A \cap B)}{P(A)} = \frac{1/6}{1/2} = \frac{1}{3}$ 

P(B/A) ist dabei die Wahrscheinlichkeit dafür, die Augenzahl 6 zu erhalten, wenn bereits bekannt ist, dass die gewürfelte Augenzahl gerade ist.

### **Multiplikationssatz**

Die Wahrscheinlichkeit für das gleichzeitige Eintreten der Ereignisse A und B beträgt:

 $P(A \cap B) = P(B) \cdot P(A/B)$ 

Entsprechend bei drei gleichzeitig eintretenden Ereignissen A, B, und C:

 $P(A \cap B \cap C) = P(B) \cdot P(A/B) \cdot P(C / A \cap B)$ 

### **23.6. Wahrscheinlichkeitsgraph**

Ein mehrstufiges Zufallsexperiment besteht aus mehreren nacheinander ablaufenden Zufallsexperimenten.

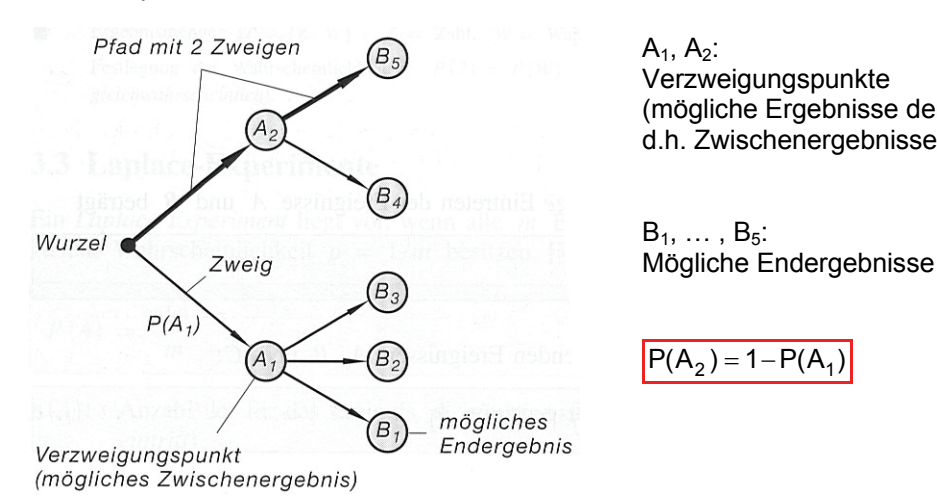

 Verzweigungspunkte (mögliche Ergebnisse der 1. Stufe,<br>
d. b. Zwischenergebnisse) d.h. Zwischenergebnisse)

$$
P(A_2) = 1 - P(A_1)
$$

#### **Pfadregeln**

Die Berechnung von Wahrscheinlichkeiten längs bestimmter Pfade (die aus mehreren Zweigen bestehen) geschieht mit Hilfe der folgenden Pfadregeln:

- **1. Die Wahrscheinlichkeiten längs eines Pfades werden miteinander multipliziert.**
- **2. Führen mehrere Pfade zum gleichen Endergebnis, so addieren sich ihre Wahrscheinlichkeiten.**

# **23.7. Intaktwahrscheinlickeit**

Betrachtet wird ein System S, das aus den Komponenten  $K_1, K_2, \ldots$  zusammengesetzt ist, von denen die Intaktwahrscheinlichkeiten  $p_1, p_2, \ldots$  bekannt sind.

Will man die  $P(S) = P("System functioniert")$  aus den  $P_i = P(K_i) = P("K_i functioniert")$  berechnen, muss man wissen, wie das Funktionieren von S abhängig ist vom Funktionieren der K<sub>i</sub>.

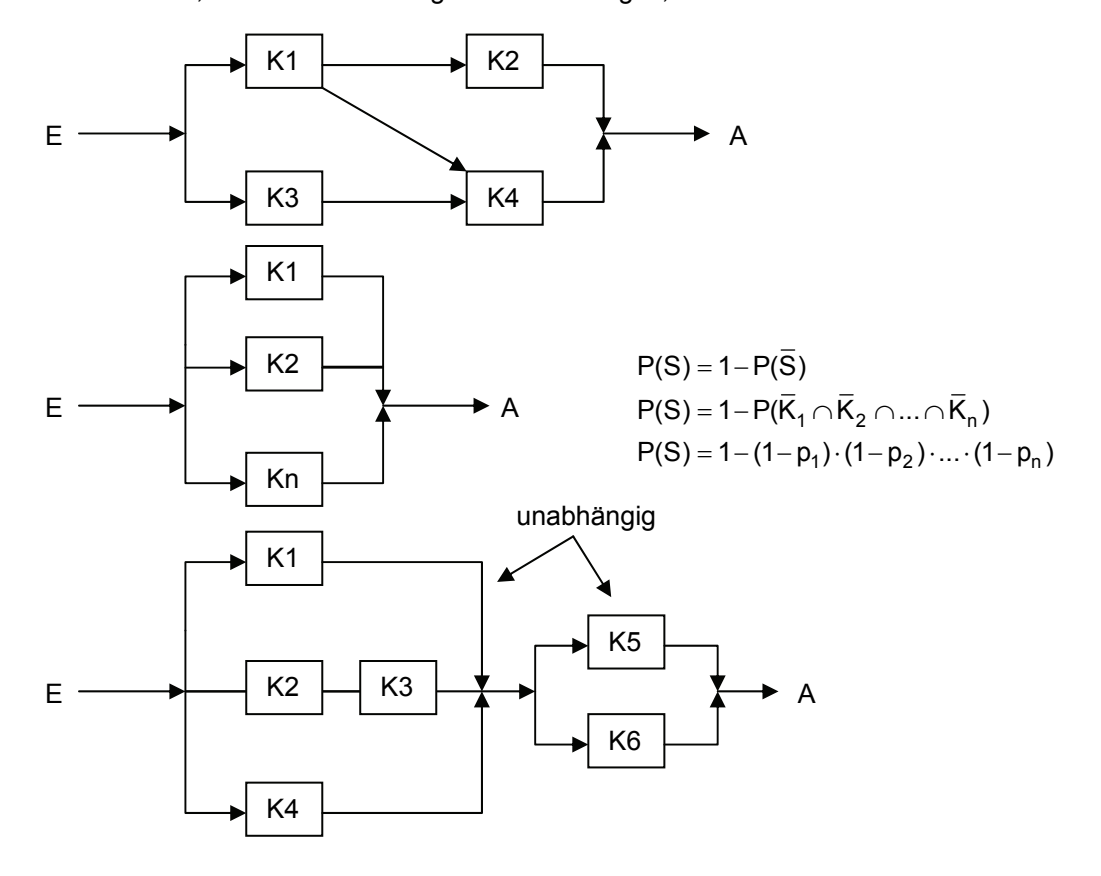

S funktioniert, wenn es einen Weg von E nach A gibt, auf dem alle K's funktionieren.

$$
P(S)=(1-(1-p_1)(1-p_2\cdot p_3)(1-p_4))\cdot (1-(1-p_5)(1-p_6))
$$

#### **Reduktionsmethode**

Bei der Reduktionsmethode legt man einen Bezugsknoten K fest und untersucht welche Wege von K nach A führen und für den Fall das K ausgefallen ist, welche Wege nicht über K nach A führen.

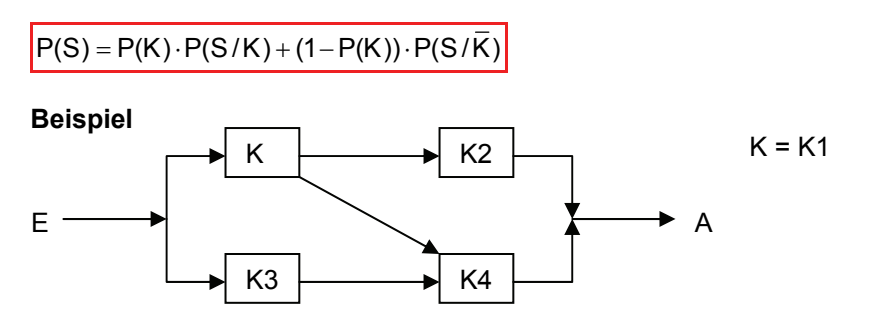

Falls K intakt (S/K) ist führt je ein Weg entweder über K2 oder K4:

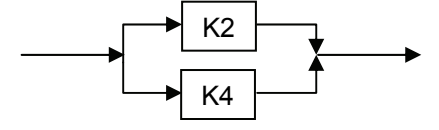

Falls K defekt ( $S/\overline{K}$ ) ist gibt es nur ein Weg über K3 und K4:

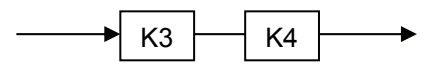

 $\rightarrow$  P(S) = p<sub>1</sub>(1 – (1 – p<sub>2</sub>)(1 – p<sub>4</sub>)) + (1 – p<sub>1</sub>) · p<sub>3</sub> · p<sub>4</sub>

### **23.8. Zufallsvariablen**

Eine Zufallsvariable X ist eine numerische Grösse, die vom Ausgang des Versuchs (d.h. vom eingehenden Elementarereignis) abhängt.

### **Beispiel**

Werfen von drei Würfeln: Elementarereignisse  $(\omega_1, \omega_2, \omega_3)$ 

 $X =$  Summe der Augenzahlen  $\rightarrow X(\omega) = \omega_1 + \omega_2 + \omega_3$ 

mögliche Werte: 3, 4, … , 18

Man unterscheidet zwischen zwei Sorten von Zufallsvariablen:

- a) **X diskret**, d.h. die möglichen Werte sind isolierte Werte auf der Zahlengerade.
- b) **X kontinuierlich**, d.h. die Menge der möglichen Werte bildet ein Intervall in R.

### **Verteilungsfunktion Fx**

In beiden Fällen a) und b) möchte man die Verteilungsfunktion  $F_x$  (x meistens weggelassen) bestimmen:

# $F(x) = P(X \le x)$

Wenn X kontinuierlich:

 $x \rightarrow \infty$  x  $\rightarrow -\infty$  $\lim_{x \to \infty} F(x) = 1$  und  $\lim_{x \to -\infty} F(x) = 0$ 

Wenn die Verteilungsfunktion bekannt ist, können alle anderen Wahrscheinlichkeiten daraus berechnet werden:

a) X diskret:

$$
P(X > a) = 1 - P(X \le a) = 1 - F(a)
$$
  
 
$$
P(X = a) = P(X \le a) - P(X < a) = P(X \le a) - P(X \le a_{-}) = F(a) - F(a_{-})
$$

wobei a- der nächst kleinere Wert ist.

$$
P(a \le X \le b) = P(X \le b) - P(X < a) = F(b) - F(a_{-})
$$

b) X kontinuierlich und  $P(X = a) = 0$  für alle a

 $P(X < a) = P(X \le a) = F(a)$  $P(X \ge a) = P(X > a) = 1 - P(X \le a) = 1 - F(a)$ 

$$
P(a \le X \le b) = F(b) - F(a)
$$

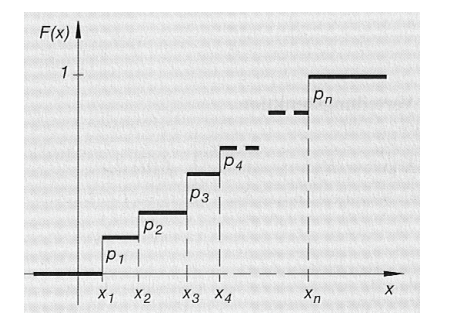

Verteilungsfunktion (Treppenfunktion)

$$
F(x) = P(X \le x) = \sum_{x_i \le x} f(x_i)
$$

Beispiel für  $f(x_i)$ :  $f(x) = P(X = x)$ 

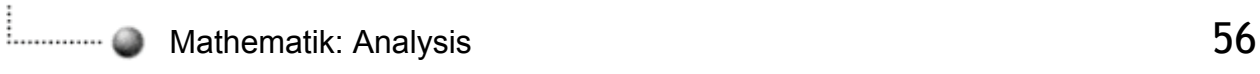

### **Wahrscheinlichkeitsdichte**

Nimmt man an, dass die Verteilungsfunktion differenzierbar ist (meistens erfüllt) erhält man durch deren Ableitung die Wahrscheinlichkeitsdichte f von X:

$$
f = F' \Rightarrow f(x) = \lim_{\Delta x \to 0} \frac{F(x + \Delta x) - F(x)}{\Delta x}
$$

d.h. für kleine Δx gilt:

 $f(x) \cdot \Delta x \approx F(x + \Delta x) - F(x) = P(x \le X \le x + \Delta x)$ 

Die Wahrscheinlichkeitsdichte f überstreicht jeweils eine Fläche von 1.

In der Praxis ist f manchmal bekannt, oder sie kann statistisch geschätzt werden. (weil man  $P(x \le X \le x + \Delta x)$  statistisch schätzen kann)

# **Übersicht: Zufallsvariablen**

X: Zufallsvariable

 $F(x) = P(X \le x)$  Verteilungsfunktion

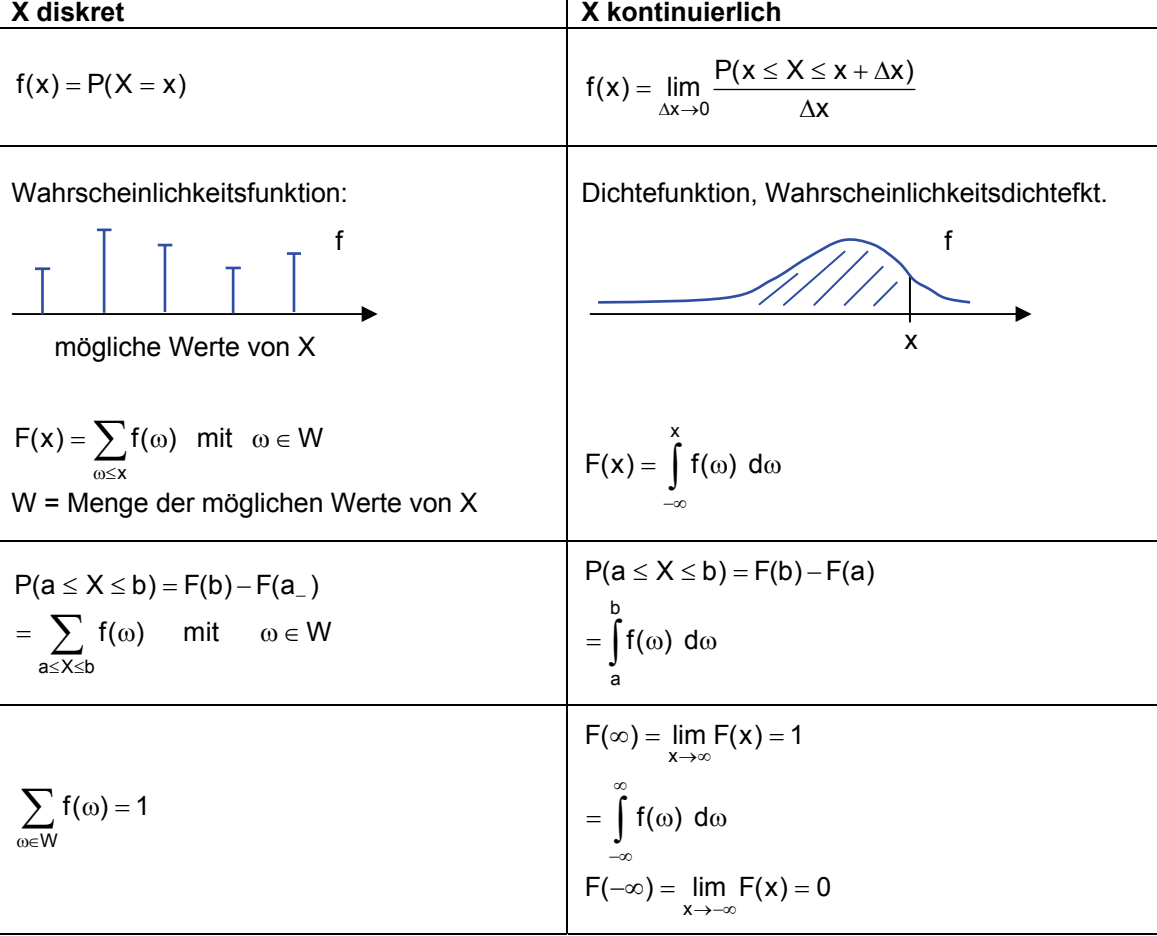

# **23.9. Binominalverteilung**

Wir haben einen Versuch V und ein Ereignis A mit Wahrscheinlichkeit p = P(A). Das Ereignis A entspricht einem "Erfolg".

V<sup>(n)</sup>: V n-mal durchgeführt, "Stichprobe vom Umfang n"

Zufallsvariable X zu V<sup>(n)</sup>: X = Anzahl Erfolge W =  $\{0, 1, 2, ..., n\}$ 

Dichtefunktion f: Verteilungsfunktion F: k k

$$
f(k) = P(X = k) = {n \choose k} \cdot p^{k} \cdot (1-p)^{n-k}
$$
  
 
$$
F(k) = \sum_{i=0}^{k} f(i) = \sum_{i=0}^{k} {n \choose i} \cdot p^{i} \cdot (1-p)^{n-i}
$$

# **23.10. Normalverteilung (Gaussverteilung)**

Gauss sagte: Wenn X Summe ist von vielen unabhängigen Zufallsvariablen, die etwa von der gleichen Grössenordnung sind, dann ist die Dichtefunktion von X:

$$
f(x) \approx \phi_{\mu,\sigma}(x) = \frac{1}{\sqrt{2\pi} \cdot \sigma} \cdot e^{-\frac{1}{2} \left(\frac{x-\mu}{\sigma}\right)^2}
$$

# **Standart-Normal-Verteilung**

Spezialfall  $\mu$  = 0,  $\sigma$  = 1

$$
\varphi(x) = \varphi_{0,1}(x) = \frac{1}{\sqrt{2\pi}} \cdot e^{-\frac{1}{2}x^2}
$$

1 1 1  $\overline{\sqrt{2\pi}}$ 

Verteilungsfunktion:

$$
\phi(x) = \phi_{0,1}(x) = \frac{1}{\sqrt{2\pi}} \int_{-\infty}^{x} e^{-\frac{1}{2}u^{2}} du = \frac{1}{2} + \frac{1}{\sqrt{2\pi}} \int_{0}^{x} e^{-\frac{1}{2}u^{2}} du
$$

# **Übergang**

$$
\phi \quad \Rightarrow \quad \phi_{\mu,\sigma}
$$

- Strecken mit dem Faktor  $\sigma$  in x-Richtung
- Strecken mit dem Faktor  $1/\sigma$  in y-Richtung
- Schieben um μ in x-Richtung
- σ: Standartabweichung
- μ: Erwartungswert

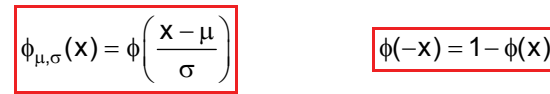

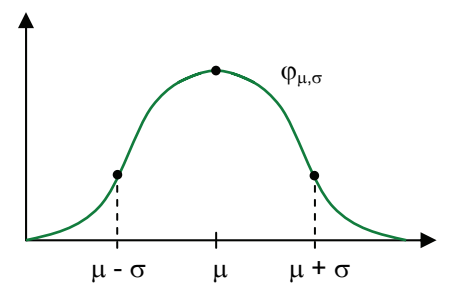

### **23.11. Approximation der Binominalverteilung**

Die Binominalverteilung kann durch die Normalverteilung approximiert werden:

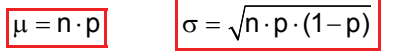

**Beispiel**  1000 Würfe mit einem Würfel

$$
\mu = n \cdot p = 1000 \cdot \frac{1}{6} = 166.\overline{6} \qquad \sigma = \sqrt{n \cdot p \cdot (1-p)} = \sqrt{1000 \cdot \frac{1}{6} \cdot \left(1 - \frac{1}{6}\right)} \approx 11.8
$$

P(160 ≤ X ≤ 170) = F(170.5) – F(159.5)  
\nP(160 ≤ X ≤ 170) ≈ φ
$$
\left(\frac{170.5 - μ}{σ}\right) - φ\left(\frac{159.5 - μ}{σ}\right)
$$
  
\nP(160 ≤ X ≤ 170) ≈ φ(0.325) – φ(-0.608)

 $P(160 \le X \le 170) \approx 0.6274 - 0.27 \approx 0.36$ 

### **Faustregel**

Falls  $\sigma = \sqrt{n \cdot p \cdot (1-p)} \ge 3$  ist die Approximation der Binominalverteilung durch die Normalverteilung für praktische Zwecke genügend.

### **23.12. Erwartungswert einer Zufallsvariablen**

Der Erwartungswert E(x) ist der statistische Mittelwert von X, d. h.

$$
E(X) = \lim_{n \to \infty} \frac{X_1 + X_2 + \dots + X_n}{n}
$$

E(X) kann auch aus f bzw. F ausgerechnet werden:

### **Diskret Kontinuierlich**

−∞  $= \int f(x)$ 

$$
E(X) = \sum_{\omega \in W} f(\omega) \cdot \omega
$$
\n
$$
E(X) = \int_{-\infty}^{\infty} f(x) \cdot x \, dx
$$

**Beispiel**

X = Augensumme zweier Würfel

$$
E(X) = \frac{1}{36} \cdot 2 + \frac{2}{36} \cdot 3 + \frac{3}{36} \cdot 4 + \frac{4}{36} \cdot 5 + \frac{5}{36} \cdot 6 + \frac{6}{36} \cdot 7 + \frac{5}{36} \cdot 8 + \frac{4}{36} \cdot 9 + \frac{3}{36} \cdot 10 + \frac{2}{36} \cdot 11 + \frac{1}{36} \cdot 12
$$
  
E(X) = 7

### **Rechenregeln**

- a)  $E(X_1 + X_2) = E(X_1) + E(X_2)$
- b)  $E(a \cdot X) = a \cdot E(X)$
- c)  $E(X_1 \cdot X_2) \neq E(X_1) \cdot E(X_2)$  im allgemeinen
- d) Falls  $X_1$  und  $X_2$  voneinander unabhängig sind (d.h. der Wert des einen beeinflusst den Wert des anderen nicht) gilt:

 $E(X_1 \cdot X_2) = E(X_1) \cdot E(X_2)$ 

# **23.13. MTTF (Mean Time to Failure)**

Unter MTTF versteht man den Erwartungswert E(T). Wobei T die Lebensdauer eines Geräts ist. Die Verteilungsfunktion F und die Dichtefunktion f hängen mit der Ausfallrate λ zusammen:

$$
F(t) = P(T \leq t) \qquad f(t) = F'(t)
$$

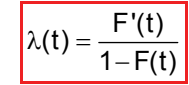

Somit lautet die Verteilungsfunktion F:

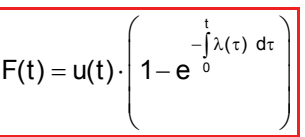

wobei  $u(t) =$  Sprungfunktion

### **Exponentialverteilung**

Ist die Ausfallrate λ konstant, so spricht man von einer Exponentialverteilung:

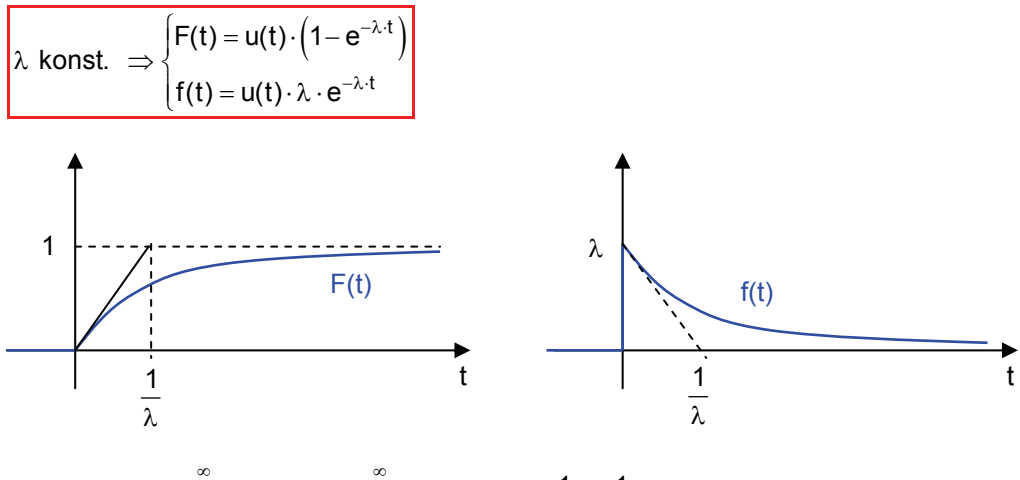

$$
MTTF = E(T) = \int_{-\infty}^{\infty} f(t) \cdot t \, dt = \lambda \cdot \int_{0}^{\infty} t \cdot e^{-\lambda \cdot t} dt = \lambda \cdot \frac{1}{\lambda^2} = \frac{1}{\frac{\lambda}{\lambda}}
$$

Die Exponentialverteilung findet man z.B. beim radioaktiven Zerfall (Gerät entspricht einem Atom, λ konstant, weil Atome nicht altern). In der Technik wird sie häufig als Nährung verwendet.

### **Weibull-Verteilung**

Folgende Verteilung mit den Parametern a und b nennt man Weibull-Verteilung (wenn b = 1 entspricht die Weibull-Verteilung einer Exponentialverteilung):

$$
\mathsf{F}(t)=1-e^{-a\cdot t^b}
$$

Ausfallrate  $\lambda$ :  $\lambda(t) = a \cdot b \cdot t^{b-1}$ 

$$
MTTF = E(T) = a^{-\frac{1}{b}} \cdot \Gamma\left(\frac{1}{b} + 1\right)
$$

wobei Γ() die Gaussche Gamma-Funktion entpricht. Γ() ist in der ganzen C definiert ausser bei 0, -1, -2, … (dort hat sie Pole).

$$
\Gamma\left(\frac{1}{2}\right) = \sqrt{\pi}
$$
\n
$$
\Gamma\left(\frac{3}{2}\right) = \frac{1}{2} \cdot \Gamma\left(\frac{1}{2}\right) = \frac{1}{2} \cdot \sqrt{\pi}
$$
\n
$$
\Gamma\left(\frac{5}{2}\right) = \frac{3}{2} \cdot \Gamma\left(\frac{3}{2}\right) = \frac{3}{2} \cdot \frac{1}{2} \cdot \sqrt{\pi}
$$

# **23.14. Varianz mit Standartabweichung**

Die Varianz ist ein Mass für die Streuung der Werte von X um E(X) heurm.

$$
Variance: V(X) = E\left((X - E(X))^2\right)
$$

Standartabweichung:  $S(X) = \sqrt{V(X)}$ 

 $V(X) = E(X^2) - E(X)^2$ 

**Kontinuierlich Diskret**

$$
V(X) = \int_{-\infty}^{\infty} x^2 \cdot f(x) dx - \left(\int_{-\infty}^{\infty} x \cdot f(x) dx\right)^2
$$
  
 
$$
E(X)^2
$$
  
 
$$
V(X) = \sum_{x \in W_x} x^2 \cdot f(x) - \left(\sum_{x \in W_x} x \cdot f(x)\right)^2
$$
  
 
$$
E(X)^2
$$

### **Rechenregeln**

- 1)  $V(a \cdot X) = a^2 \cdot V(X)$
- 2)  $V(X_1 + X_2) = V(X_1) + V(X_2)$  falls  $X_1$  und  $X_2$  unabhängig sind voneinander

### **X binominalverteilt**

Wird eine Binominalverteilung mit einer Normalverteilung approximiet, so werden Varianz V und Standartabweichung S wie folgt berechnet:

 $E(X) = n \cdot p$ 

$$
V(X) = n \cdot p \cdot (1-p) \qquad S(X) = \sqrt{n \cdot p \cdot (1-p)}
$$

# **23.15. Ungleichung von Tschebyscheff**

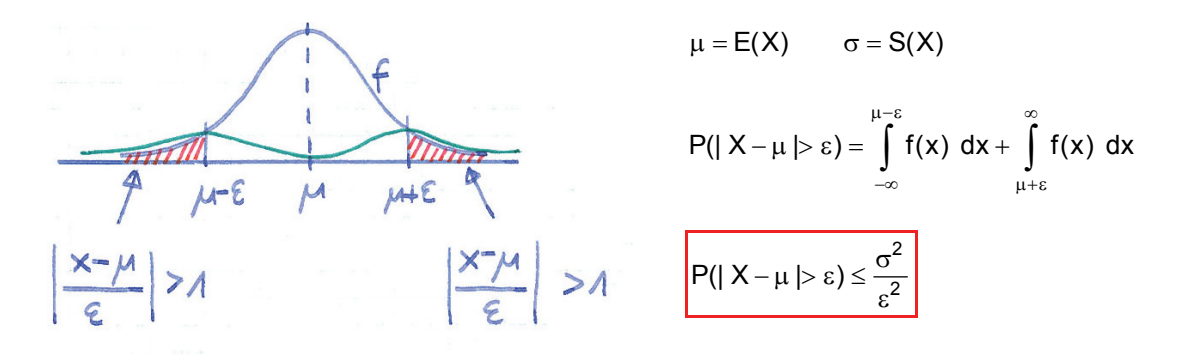

# **23.16. Lebensdauer von Systemen**

a) Wir haben 2 Komponenten mit Lebensdauer  $T_1$  und  $T_2$ . Die zweite Komponente dient als Reserve und wird erst in Betrieb genommen, wenn die erste ausfällt.

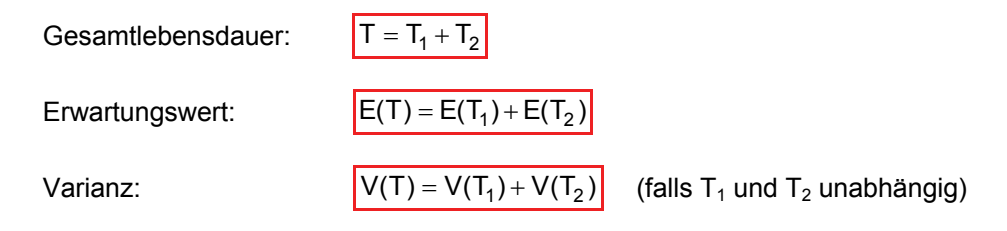

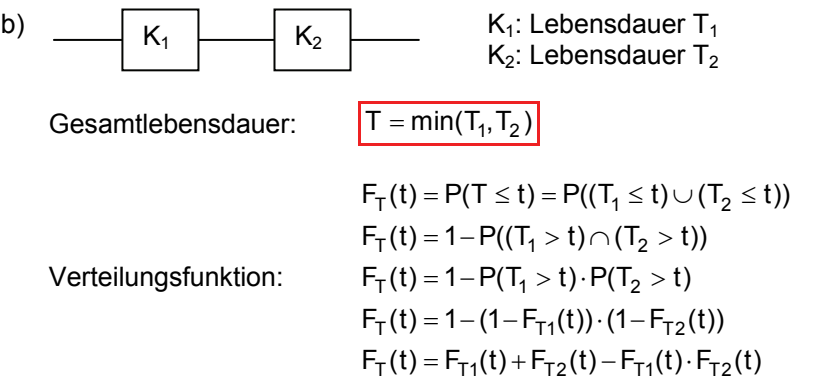

Für den Spezialfall, dass T<sub>1</sub> und T<sub>2</sub> exponentialverteilt mit Auffallraten  $\lambda_1$  und  $\lambda_2$ :

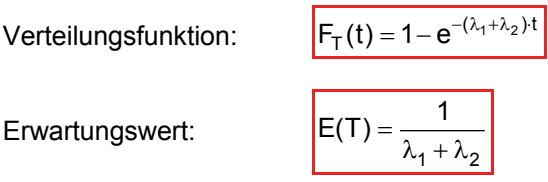

### **Fazit**

Bei Serieschaltung von Komponenten mit exponentialverteilter Lebensdauer ist die Lebensdauer des Systems wieder exponentialverteilt:

$$
\lambda = \lambda_1 + \lambda_2 + \dots
$$
\n
$$
E(T) = \frac{1}{\lambda_1 + \lambda_2 + \dots}
$$

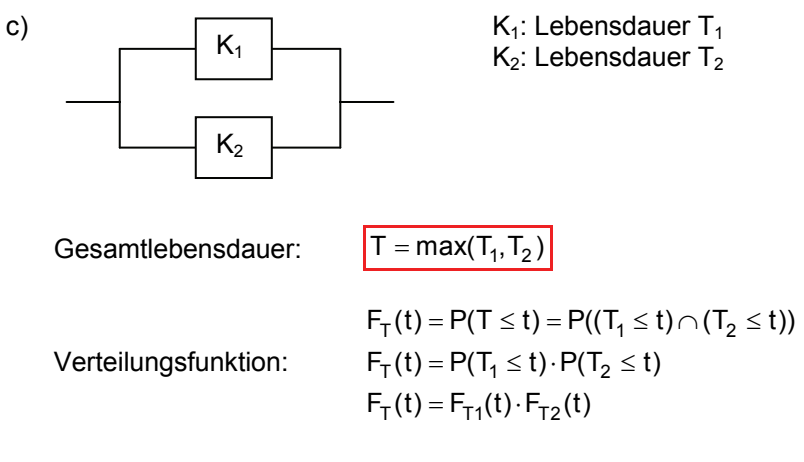

Für den Spezialfall, dass T<sub>1</sub> und T<sub>2</sub> exponentialverteilt mit Auffallraten  $\lambda_1$  und  $\lambda_2$ :

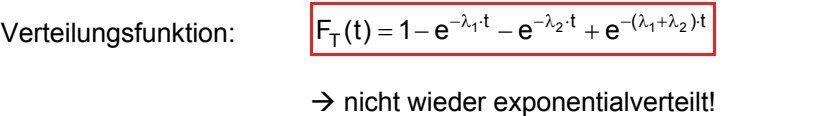

Erwartungswert:

\n
$$
E(T) = \frac{1}{\lambda_1} + \frac{1}{\lambda_2} - \frac{1}{\lambda_1 + \lambda_2}
$$
\nVarianz:

\n
$$
V(T) = \frac{2}{\lambda_1^2} + \frac{2}{\lambda_2^2} - \frac{2}{(\lambda_1 + \lambda_2)^2} - \left(\frac{1}{\lambda_1} + \frac{1}{\lambda_2} - \frac{1}{\lambda_1 + \lambda_2}\right)^2
$$

Für den Spezialfall, dass  $\lambda_1 = \lambda_2 = \lambda$ :

Erwartungswert:

\n
$$
E(T) = \frac{3}{2 \cdot \lambda}
$$
\nVarianz:

\n
$$
V(T) = \frac{5}{4} \cdot \frac{1}{\lambda^{2}}
$$
\nStandardabweichung:

\n
$$
S(T) = \frac{\sqrt{5}}{2} \cdot S(T_{1})
$$

**23.17. Integrationsmethoden** 

### **Für Erwartungswerte Für Varianzen**

$$
E(T) = \int_{-\infty}^{\infty} f(t) \cdot t \, dt
$$
\n
$$
= \lambda \cdot \int_{0}^{\infty} t \cdot e^{-\lambda \cdot t} dt = \lambda \cdot \frac{1}{\lambda^{2}} = \frac{1}{\frac{\lambda}{\lambda}}
$$
\n
$$
= \lambda \cdot \int_{0}^{\infty} t^{2} \cdot e^{-\lambda \cdot t} dt - \left(\frac{1}{\lambda}\right)^{2} = \lambda \cdot \frac{2}{\lambda^{3}} - \frac{1}{\lambda^{2}} = \frac{1}{\frac{\lambda^{2}}{\lambda^{3}}}
$$
\n
$$
f(t) = 3\lambda \cdot e^{-\lambda \cdot t} - 6\lambda \cdot e^{-2\lambda \cdot t} - 3\lambda \cdot e^{-3\lambda \cdot t} \implies E(T) = \int_{0}^{\infty} t \cdot f(t) \, dt = 3\lambda \cdot \frac{1}{\lambda^{2}} - 6\lambda \frac{1}{(2\lambda)^{2}} - 3\lambda \frac{1}{(3\lambda)^{2}}
$$

# **24. MATLAB**

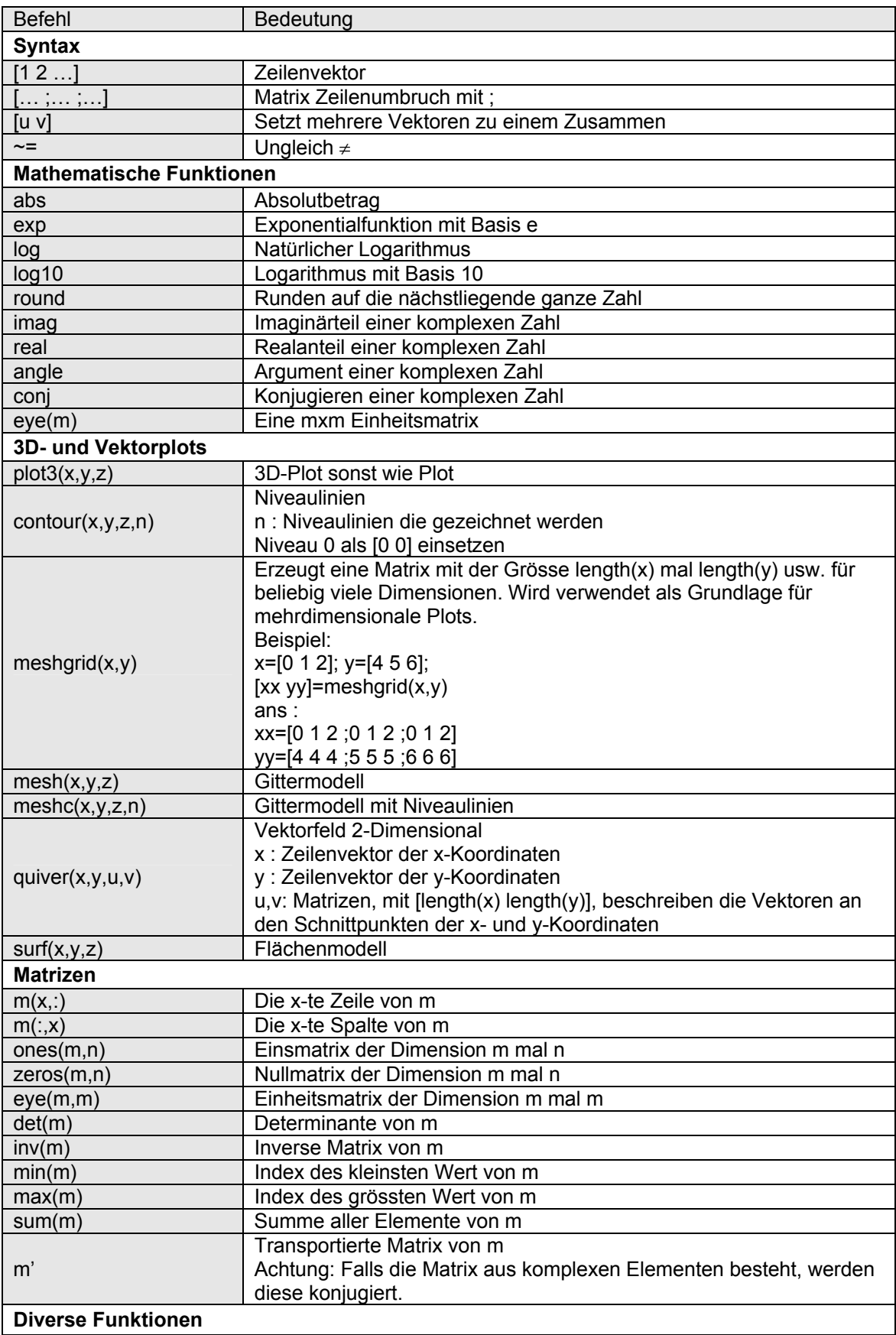

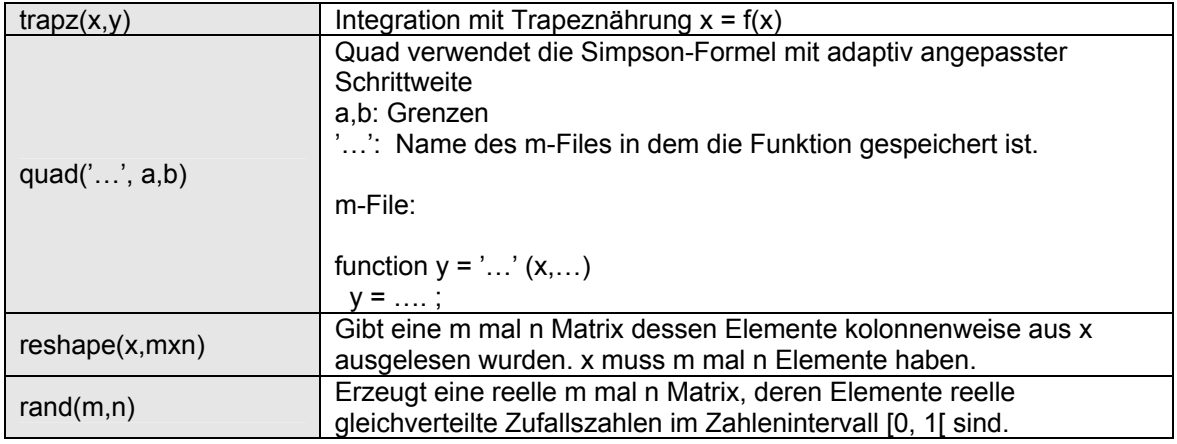